### MATLAB EXPO 2017

How to build an **autonomous** anything

© 2015 The MathWorks, Inc.**1**

**Michelle Hirsch** Head of MATLAB Product Management **MathWorks** 

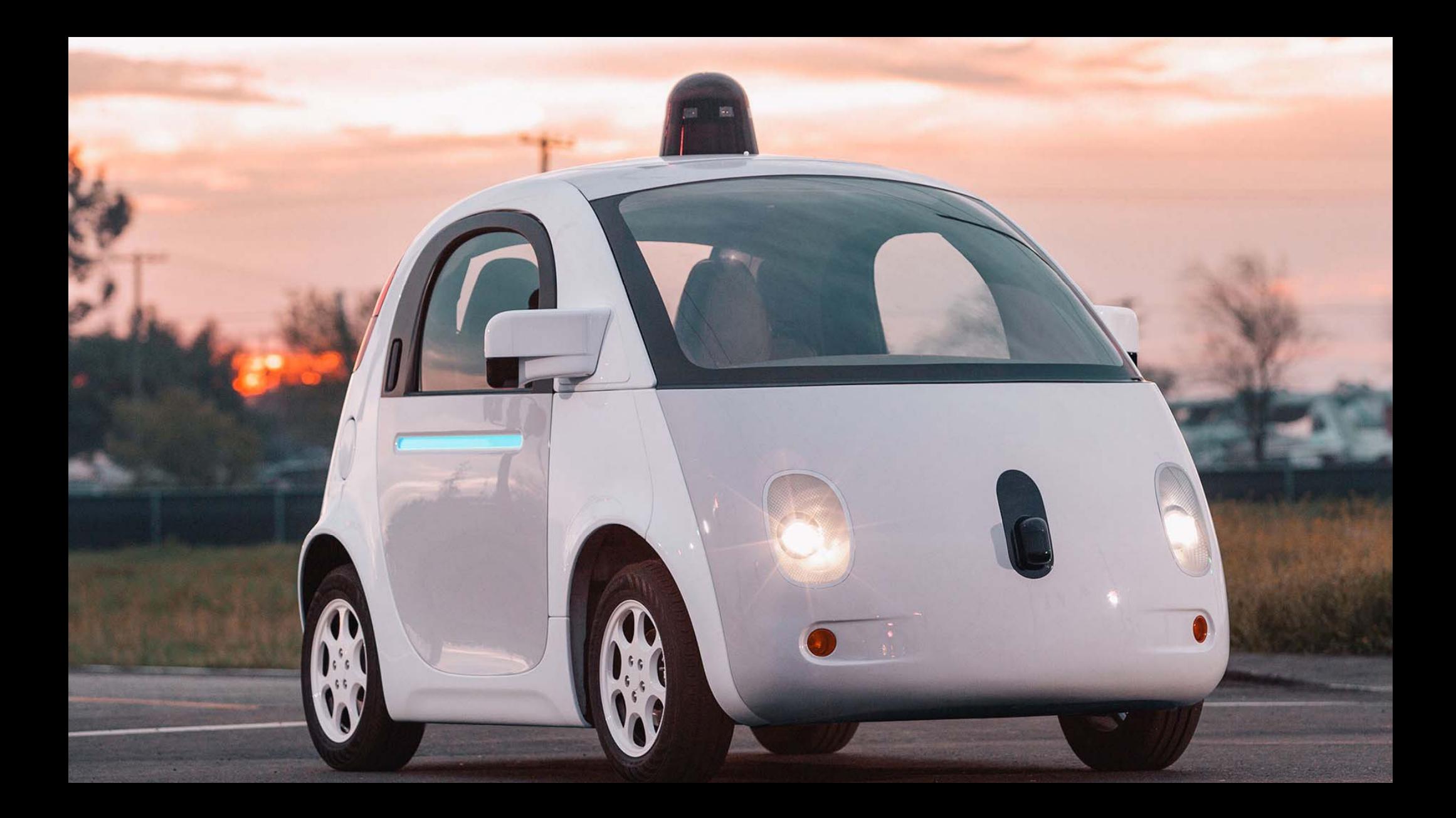

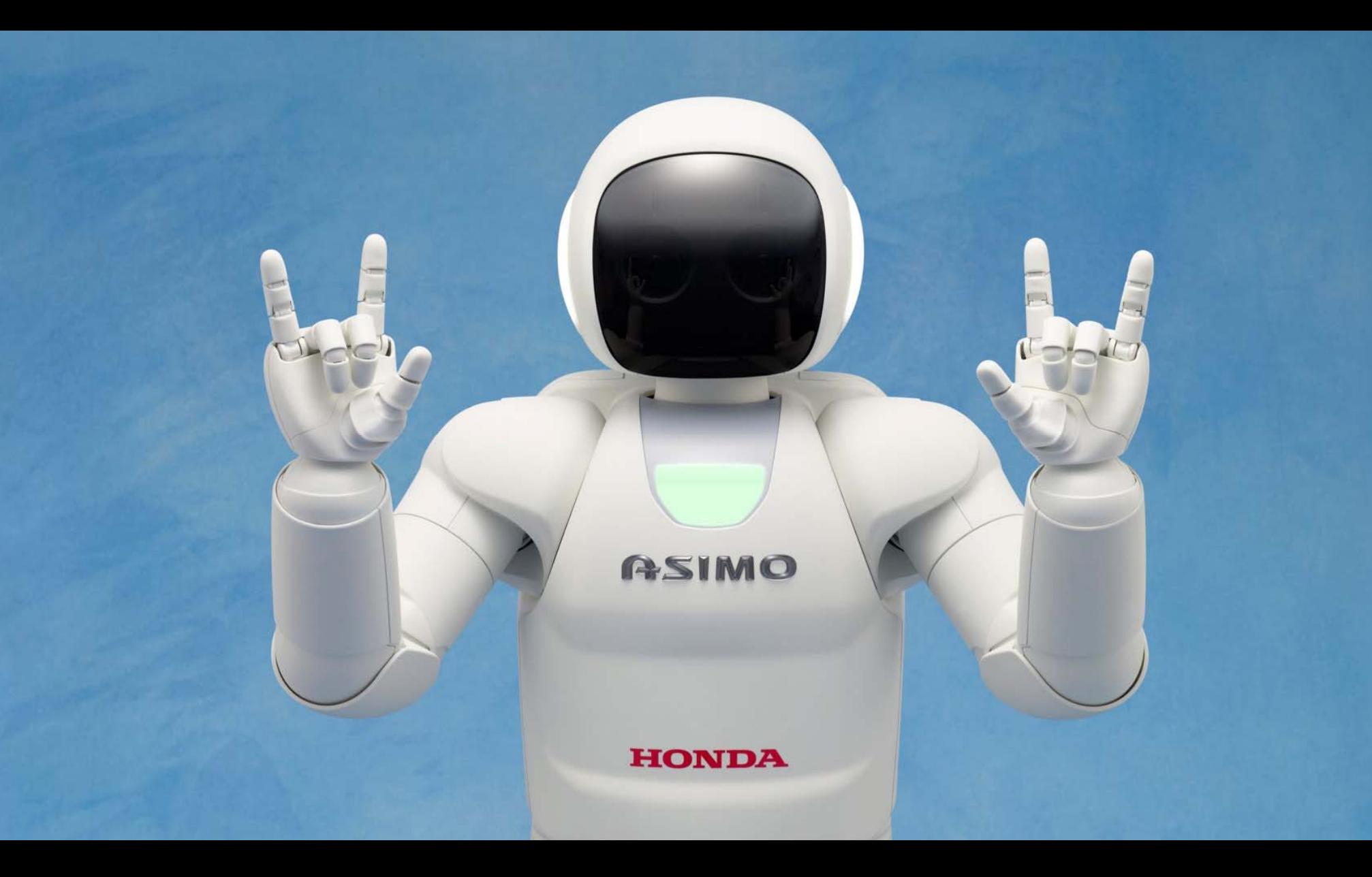

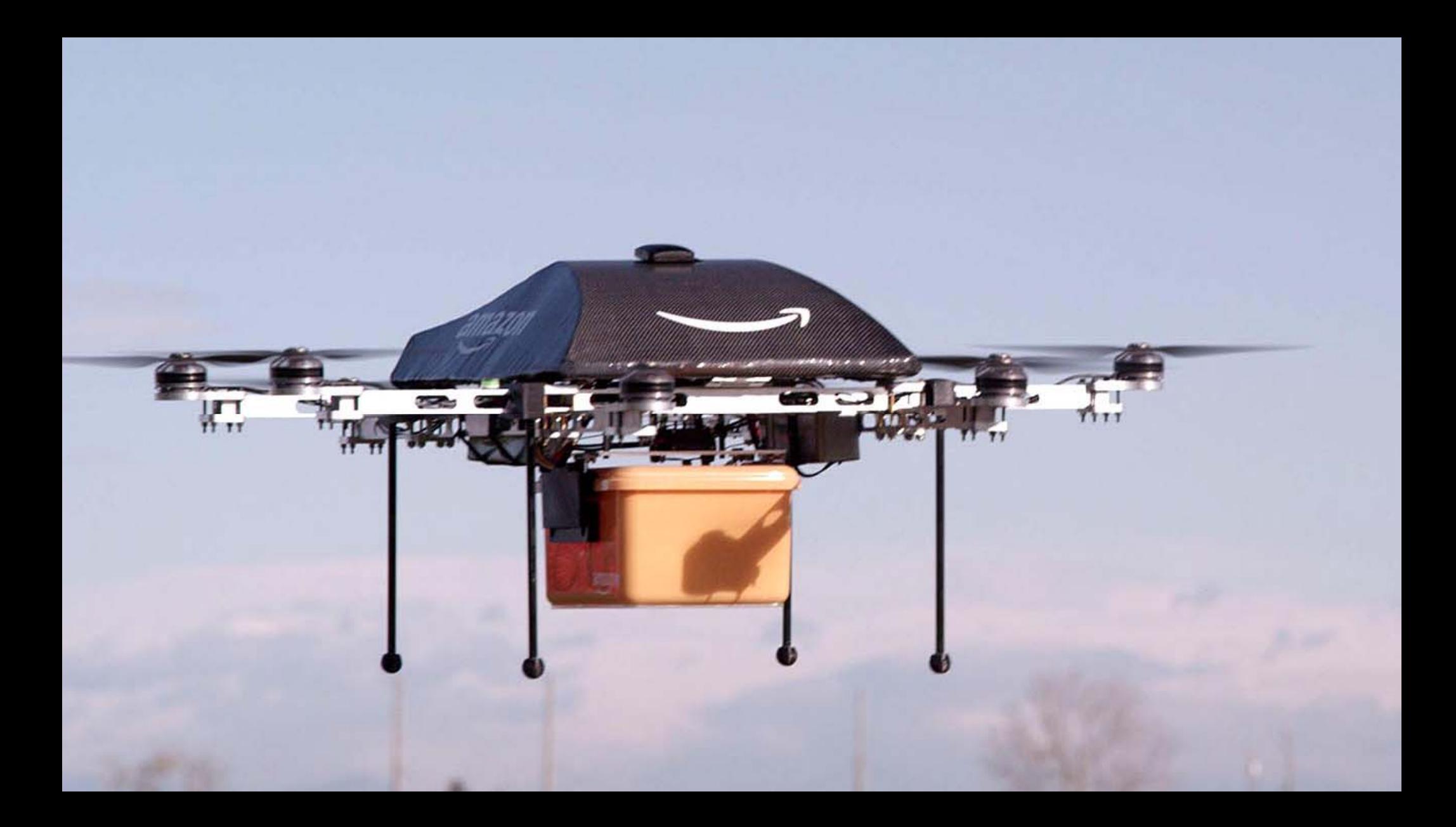

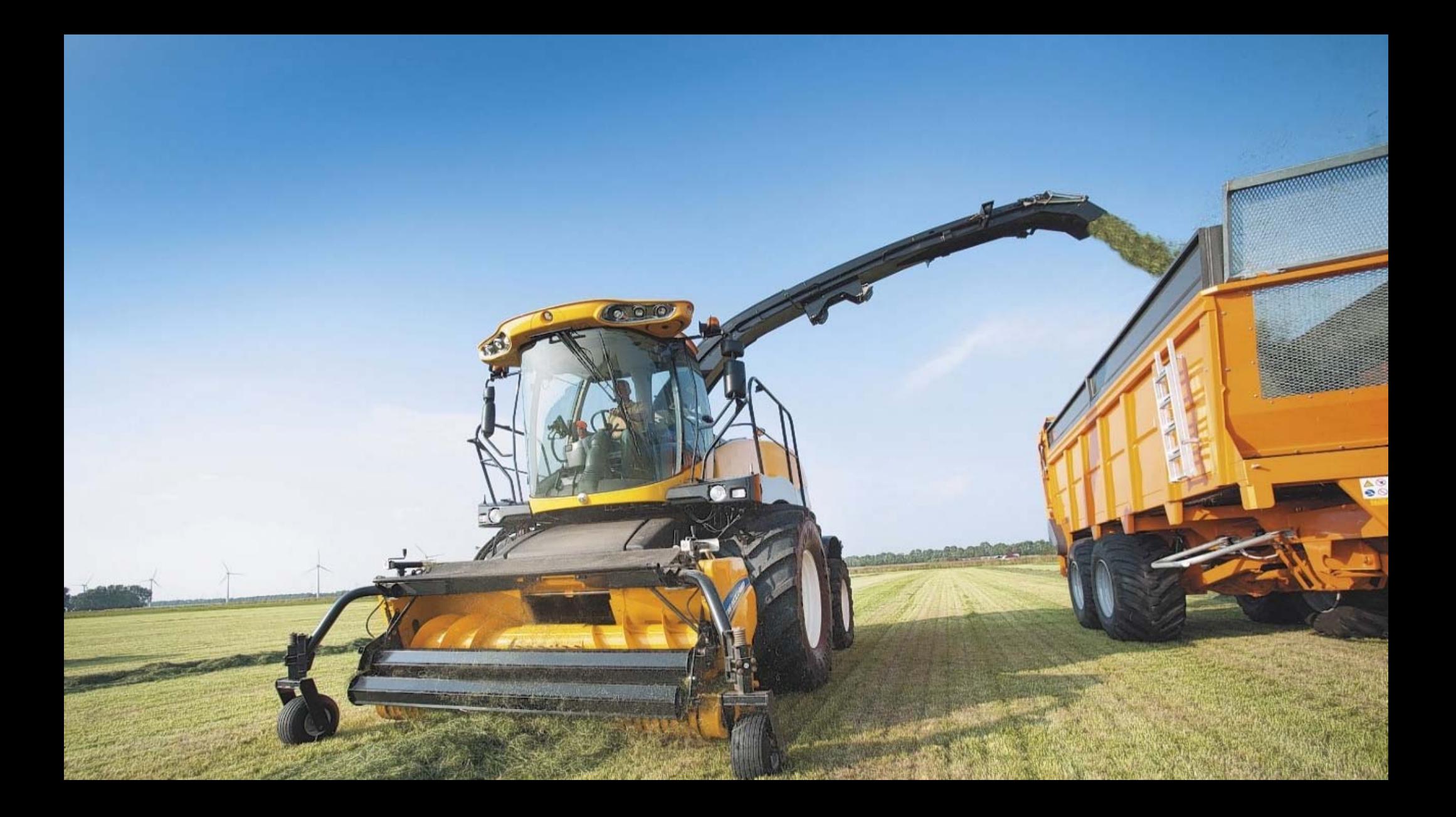

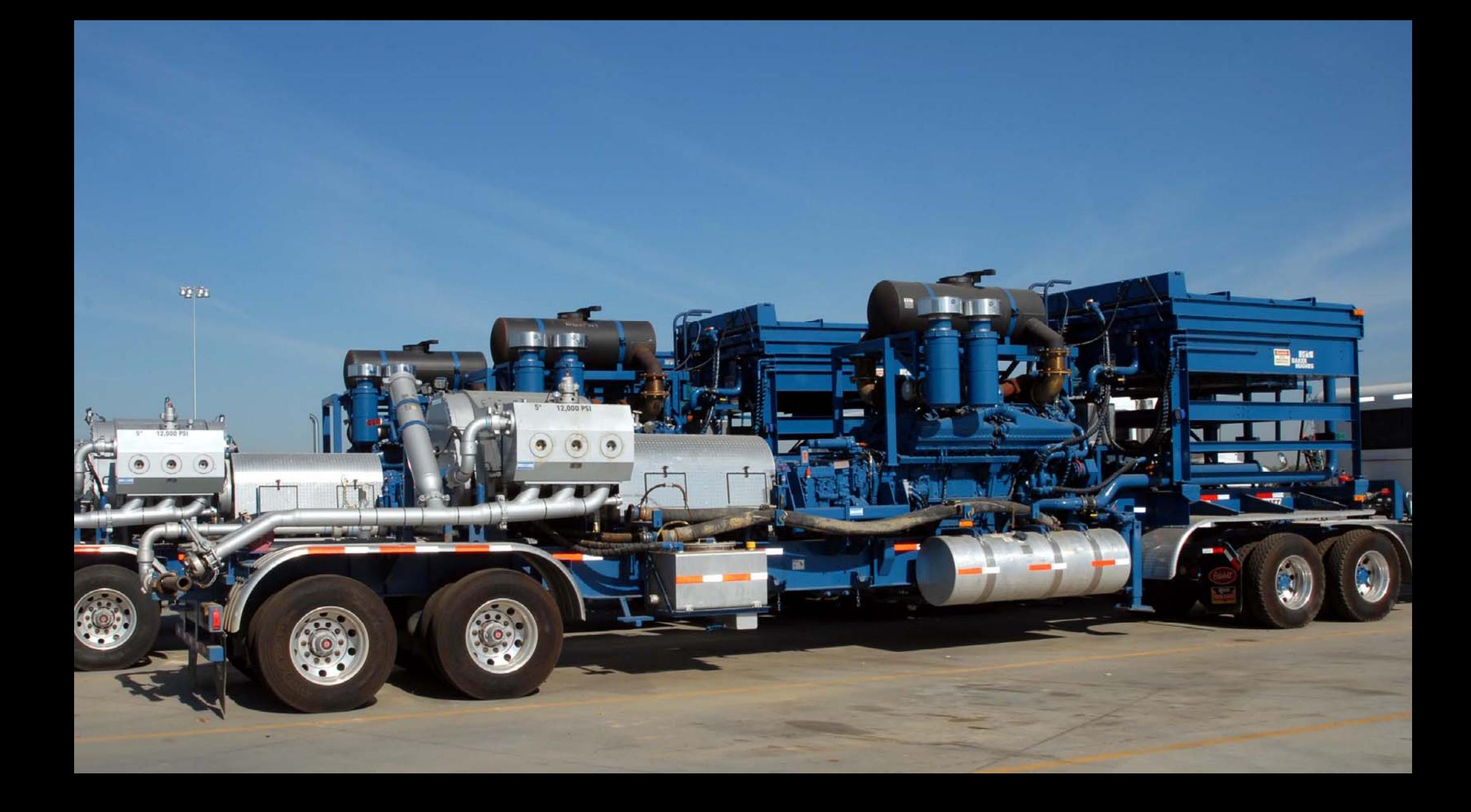

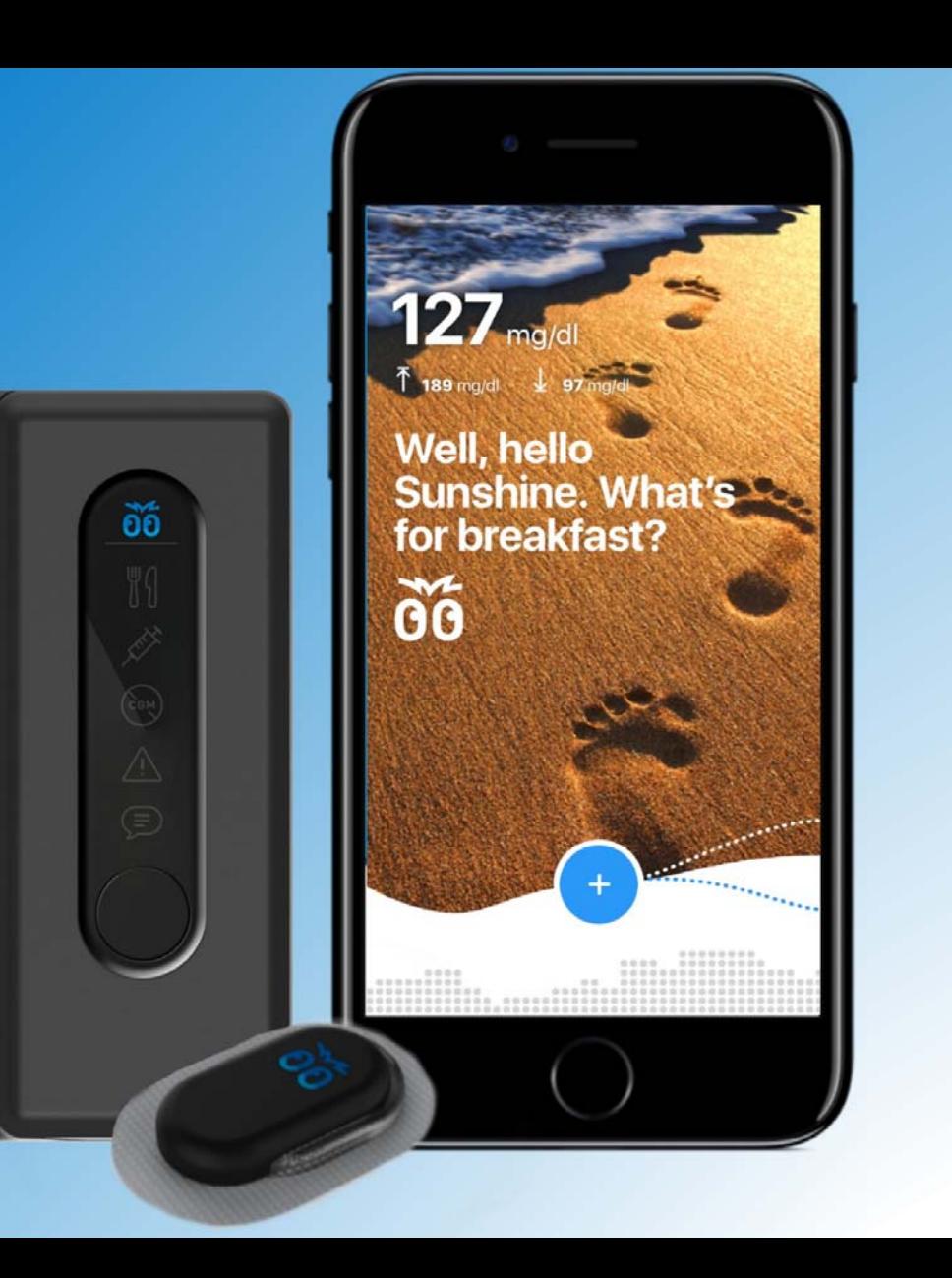

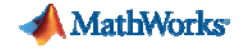

## Autonomous Technology

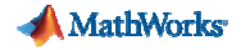

### Autonomous

### *Having the power for self-governance*

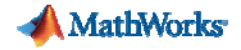

### Autonomous Technology

*Provides the ability of a system to act independently of direct human control under unrehearsed conditions*

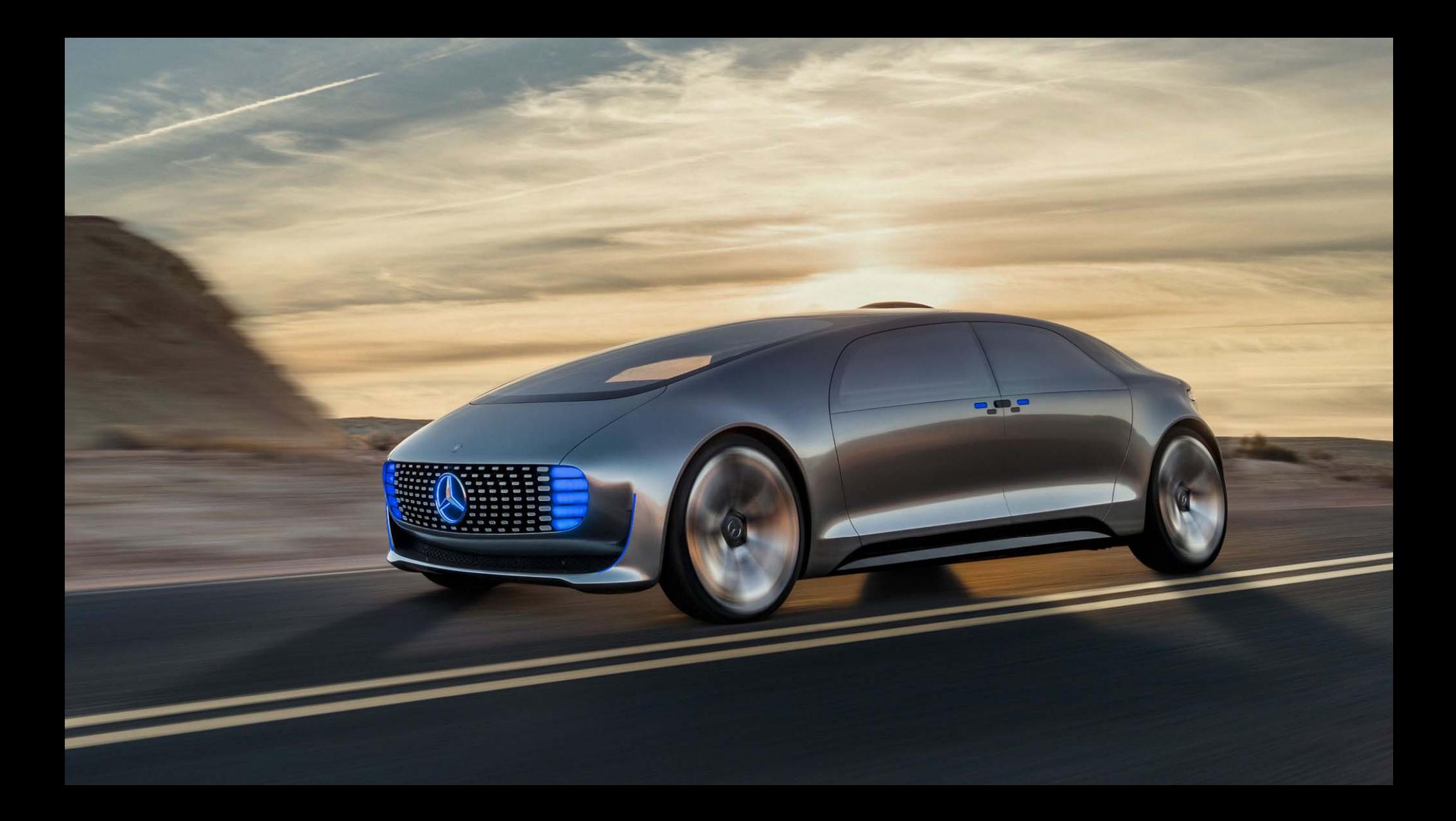

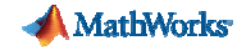

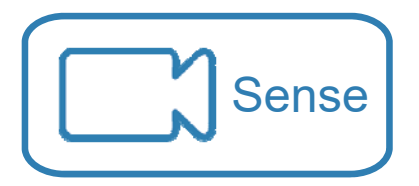

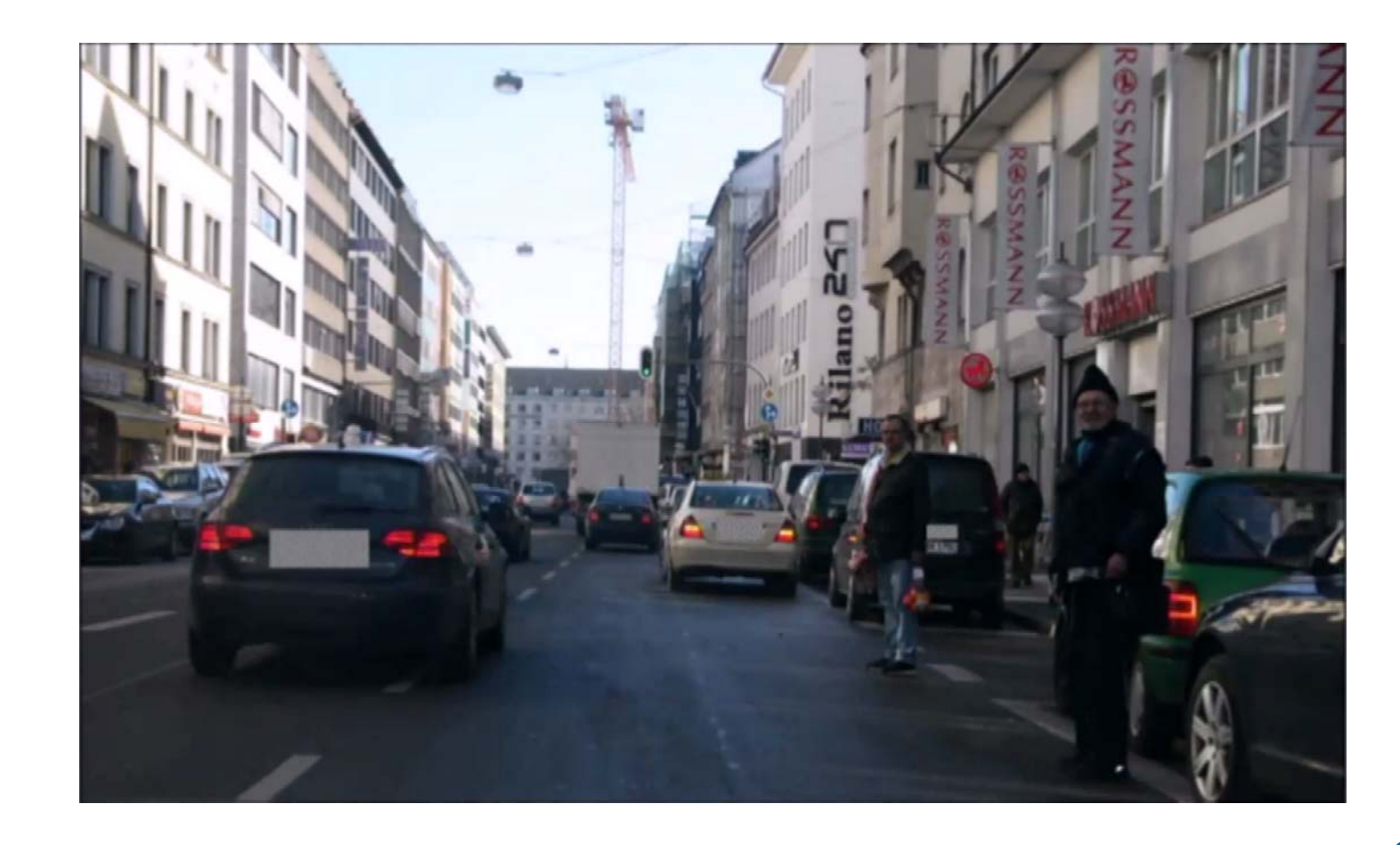

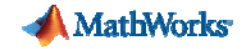

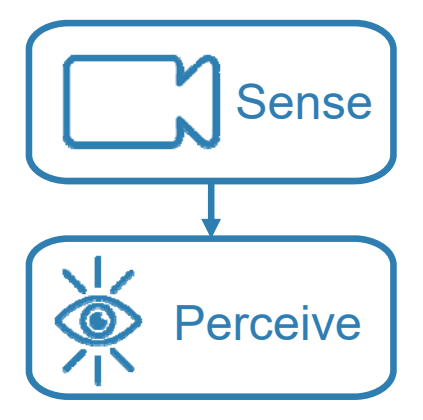

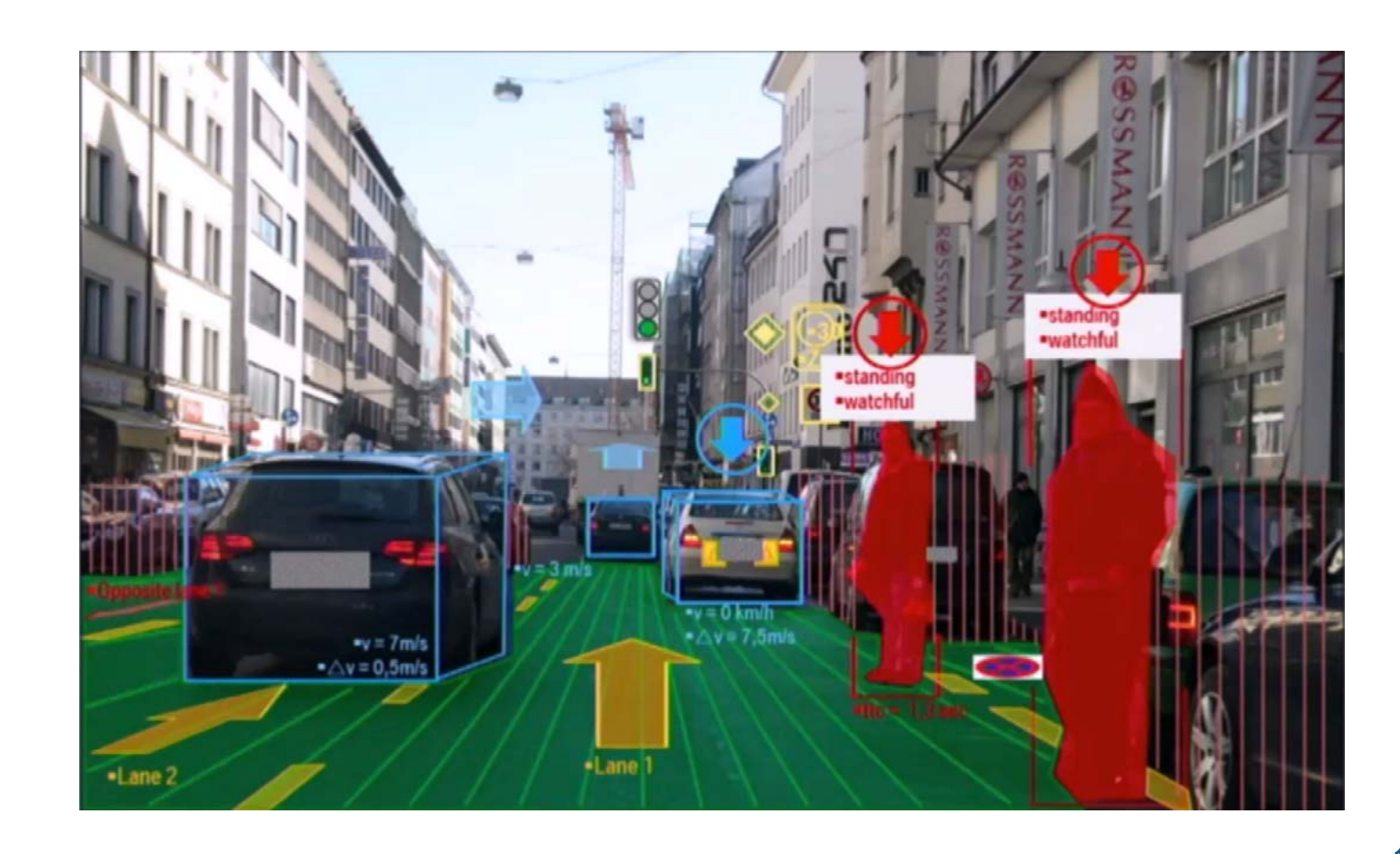

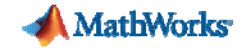

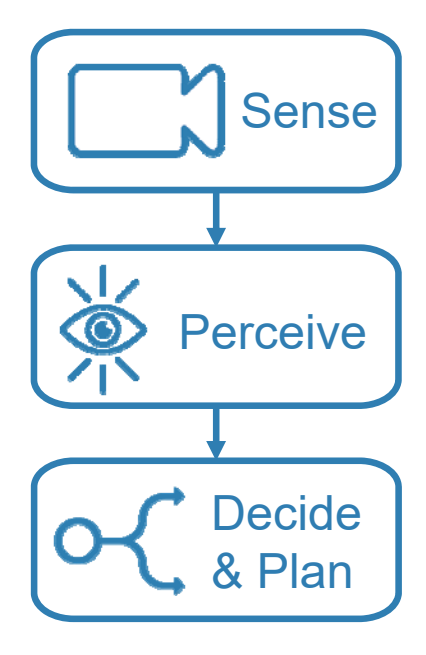

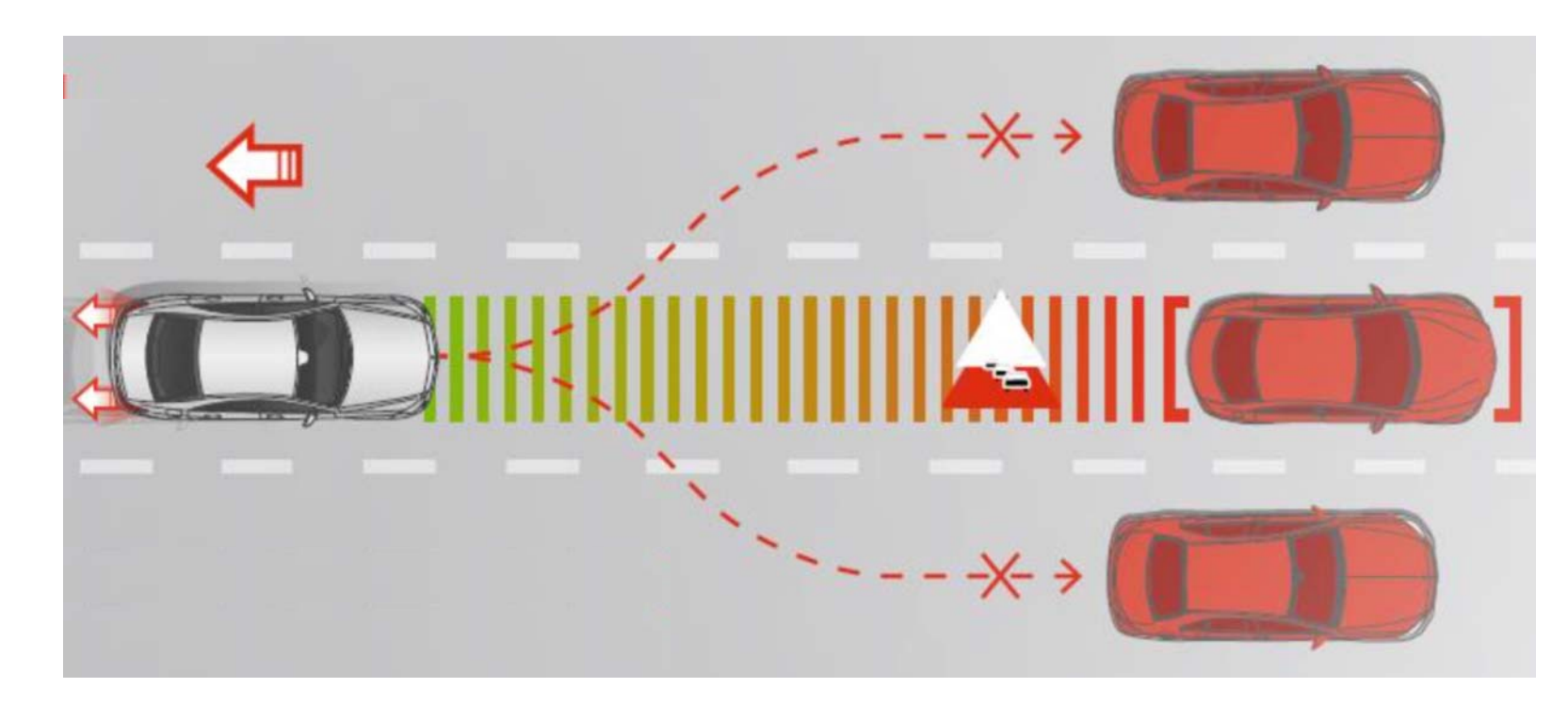

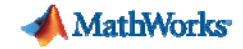

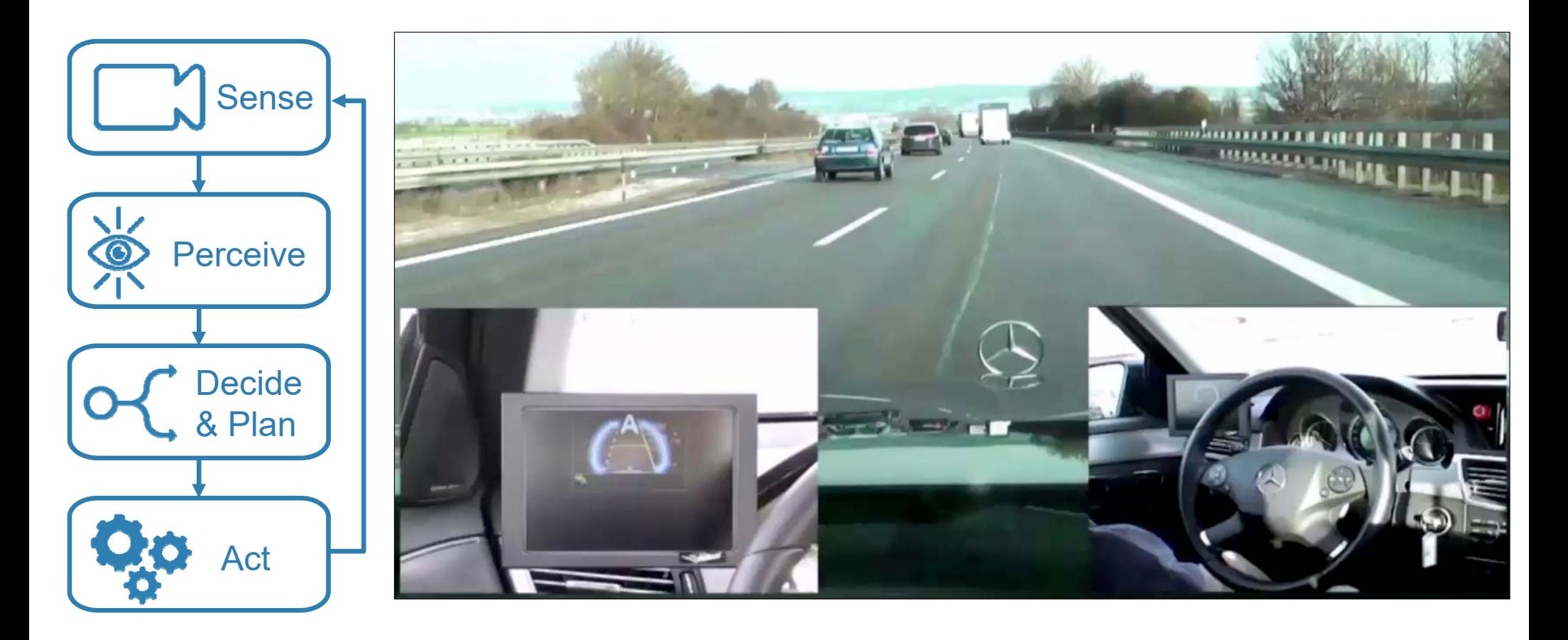

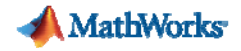

#### **Autonomous Technology Transfers Responsibility to Computers**

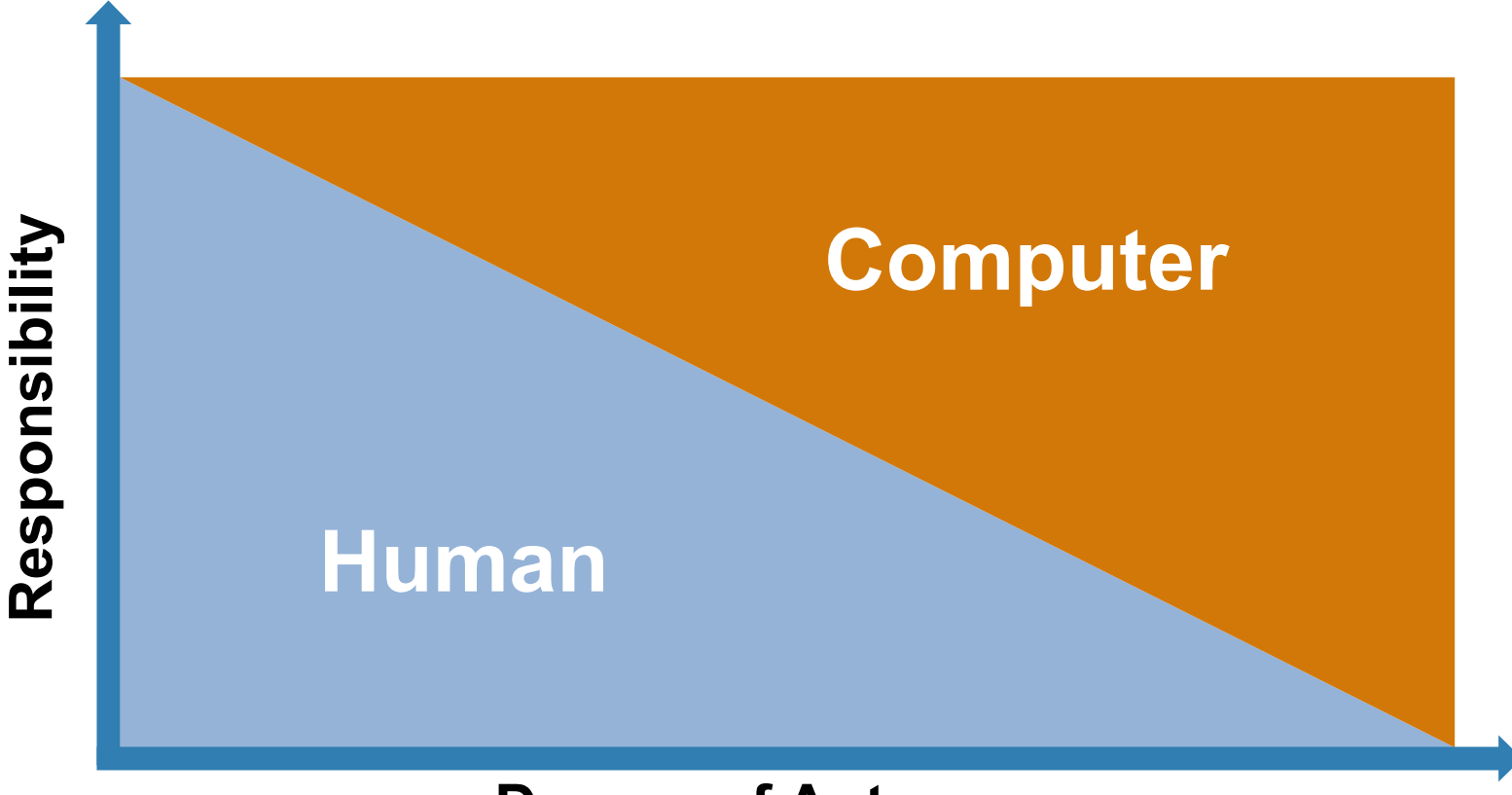

**Degree of Autonomy**

### **Cost of rig: >\$1M Repair cost: \$100,000**

#### **Cost of valve: \$200**

**B. EST** 

 $\bar{u}$  is

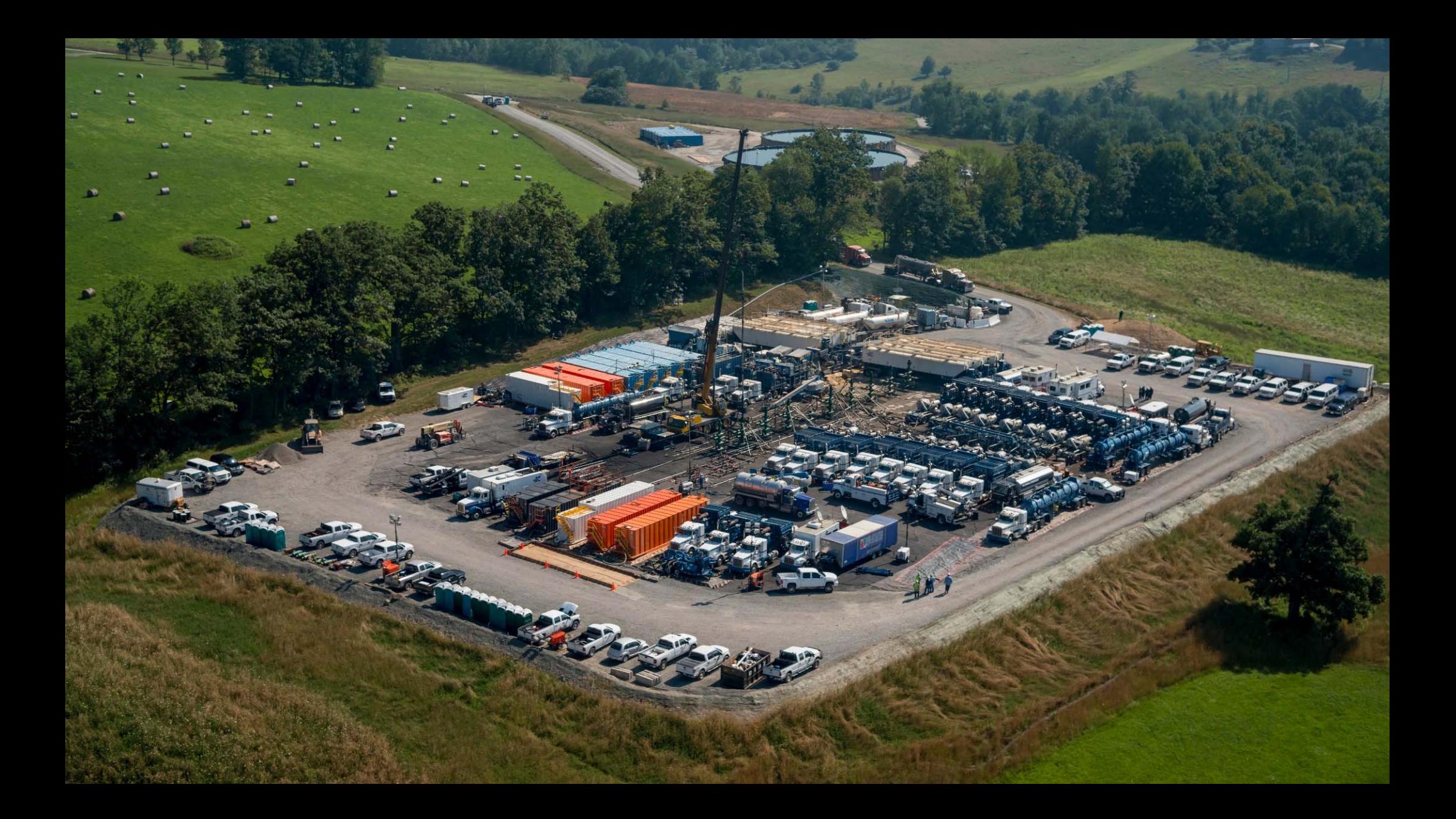

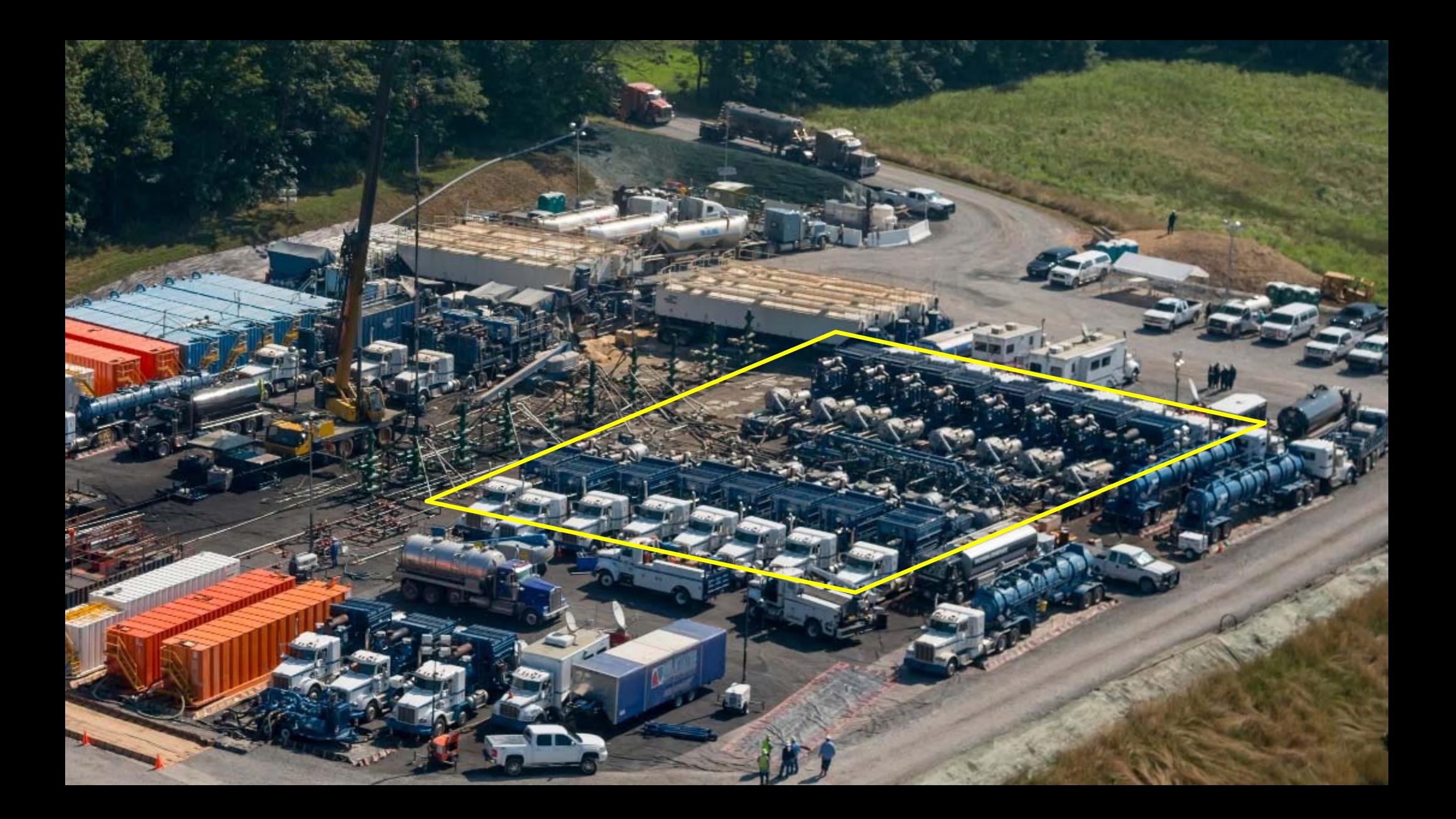

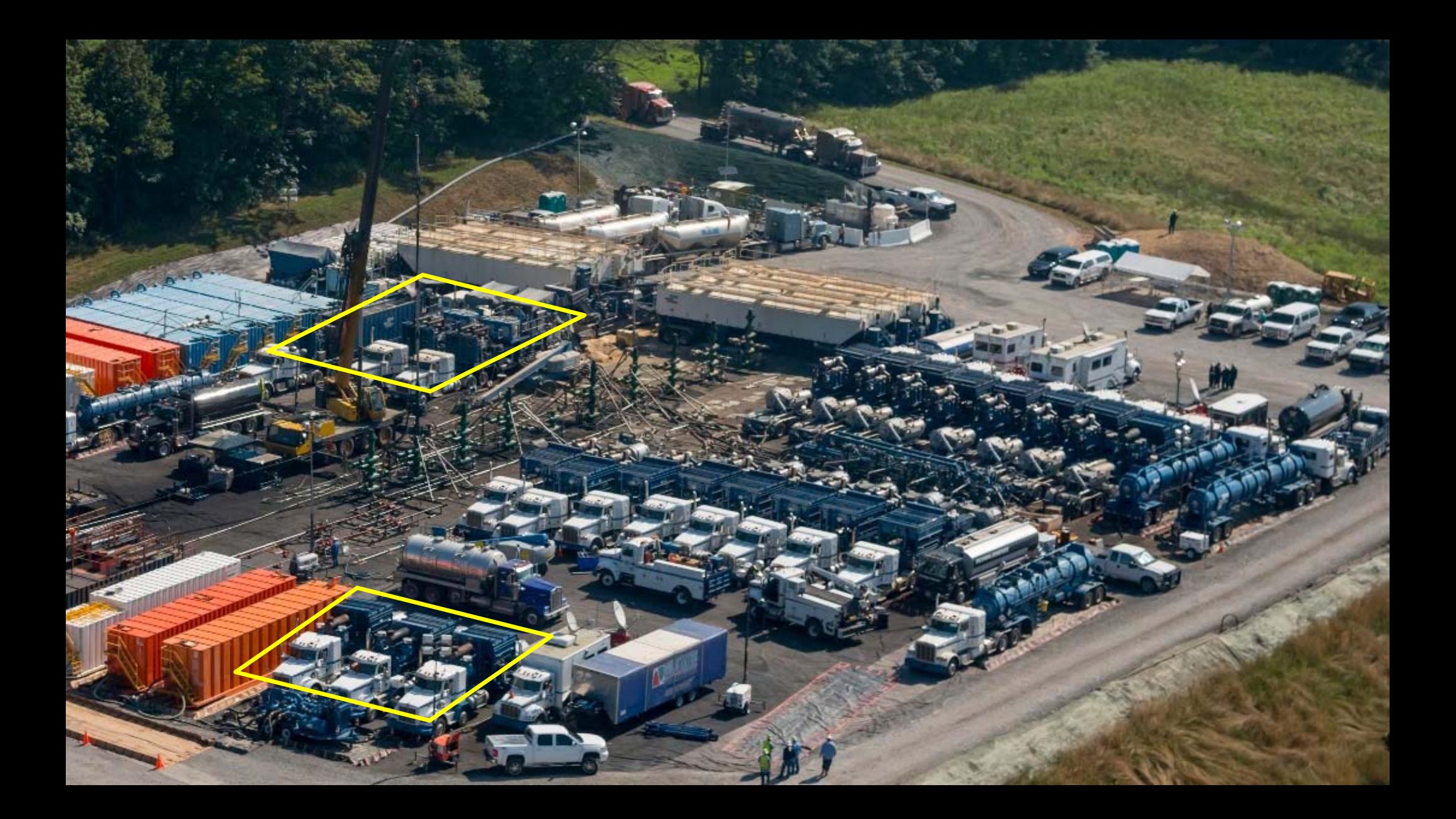

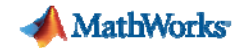

#### **Autonomous Service for Predictive Maintenance**

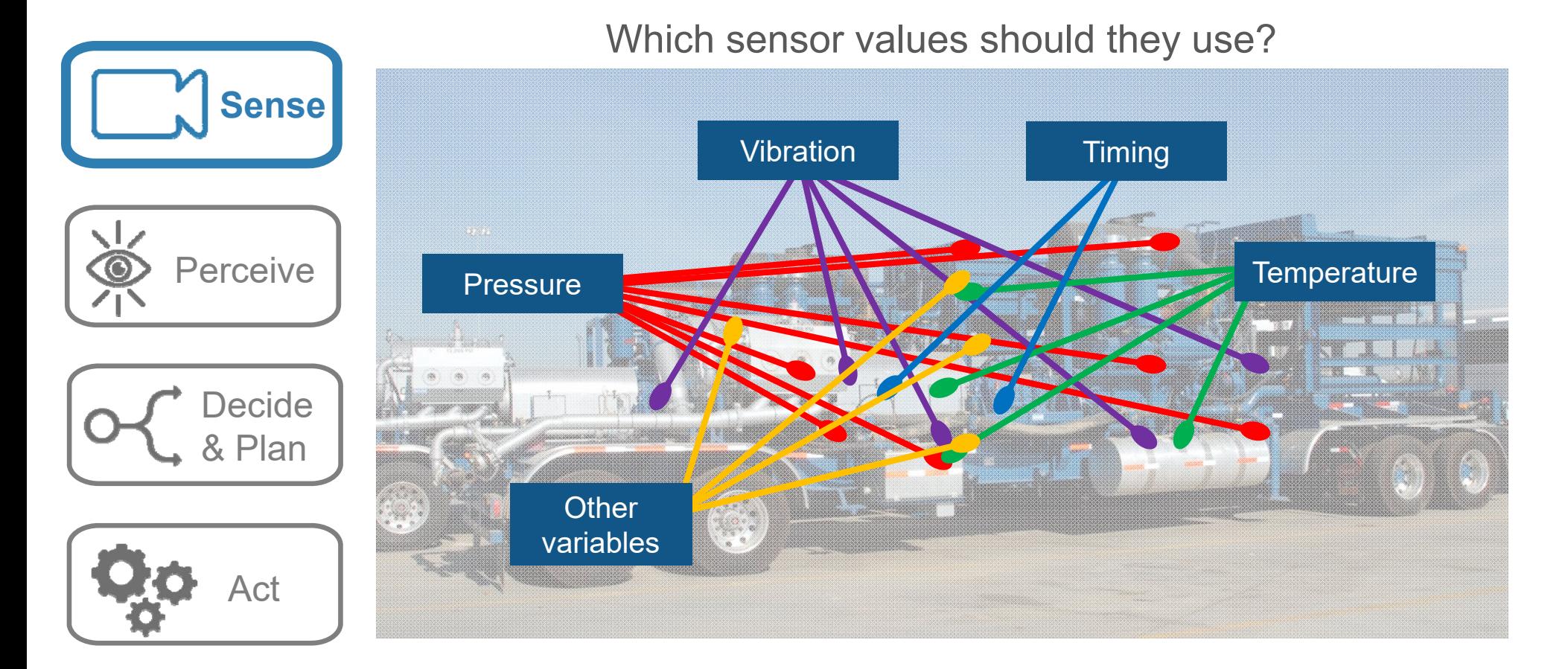

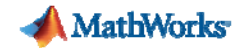

#### **Autonomous Service for Predictive Maintenance**

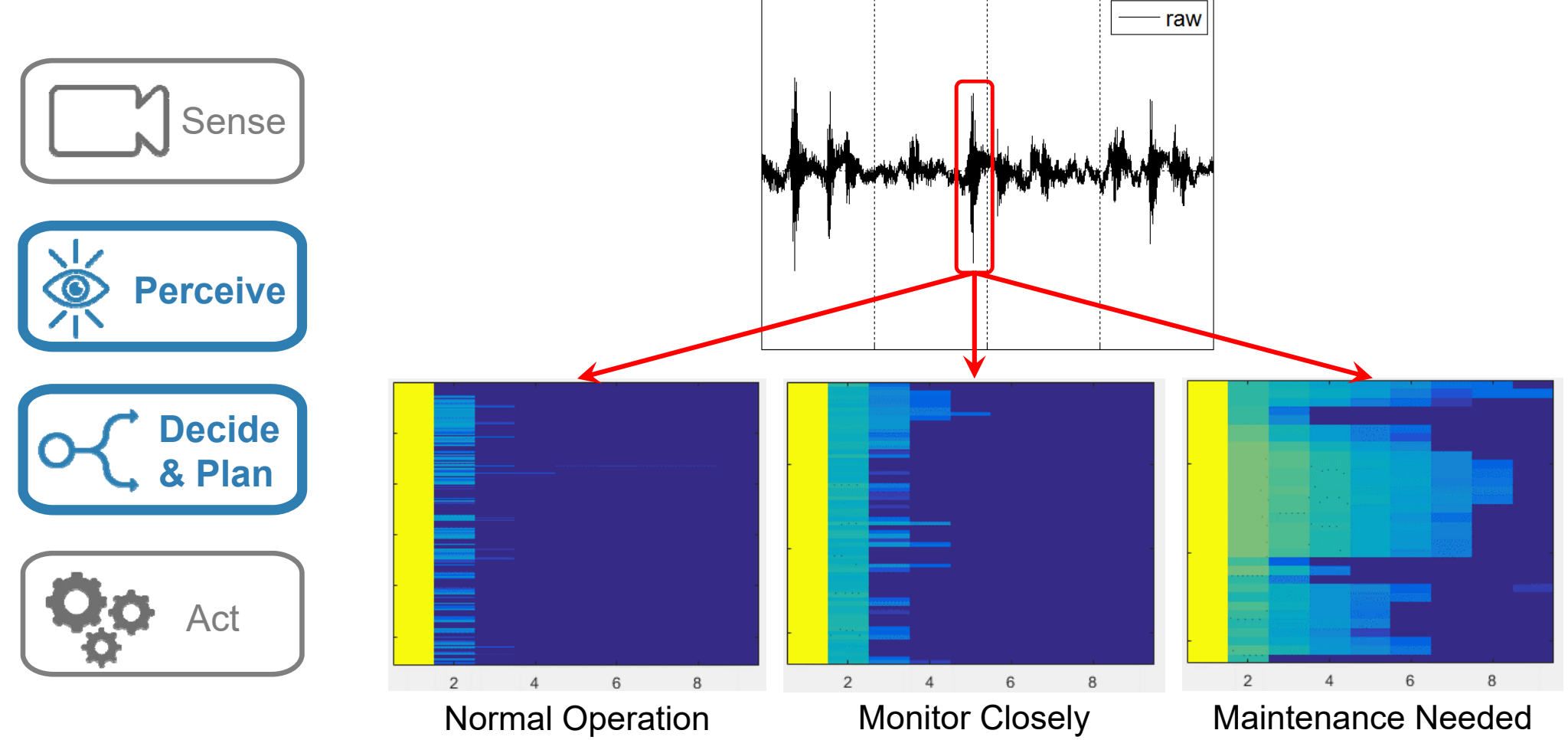

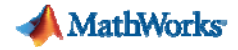

#### **Machine Learning or Deep Learning?**

#### **Machine Learning Approach**

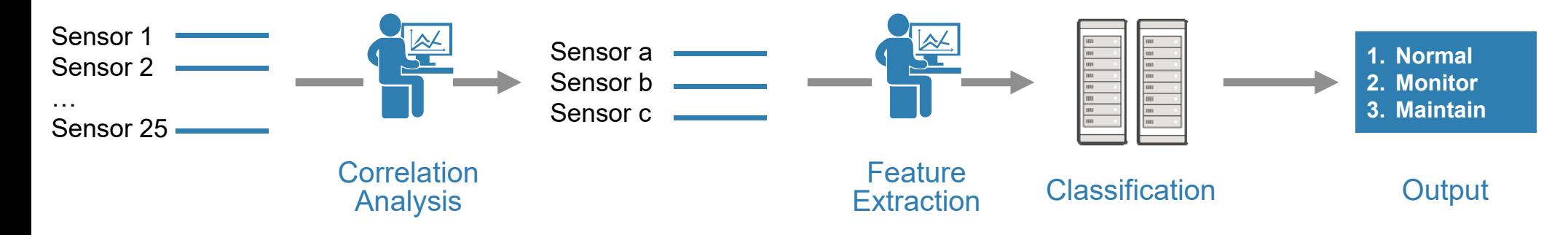

#### **Deep Learning Approach**

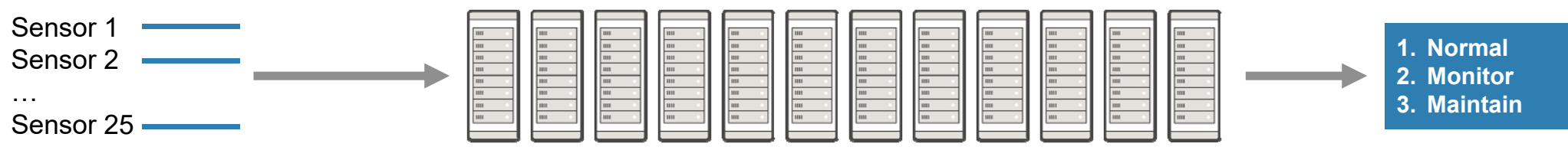

Feature Extraction & Classification

**23**

**Output** 

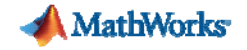

#### **What are the best predictors?**

■ Data-driven

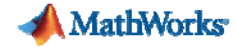

#### **What are the best predictors?**

- $\overline{\mathbb{R}}$ Data-driven
- $\overline{\phantom{a}}$ Model-driven

#### Jet Engine Monitoring

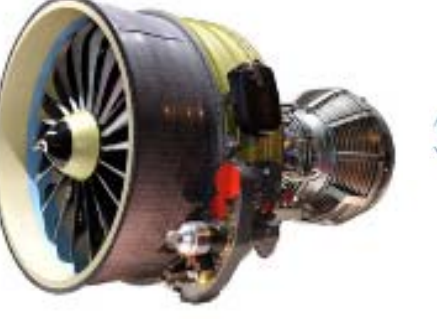

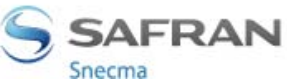

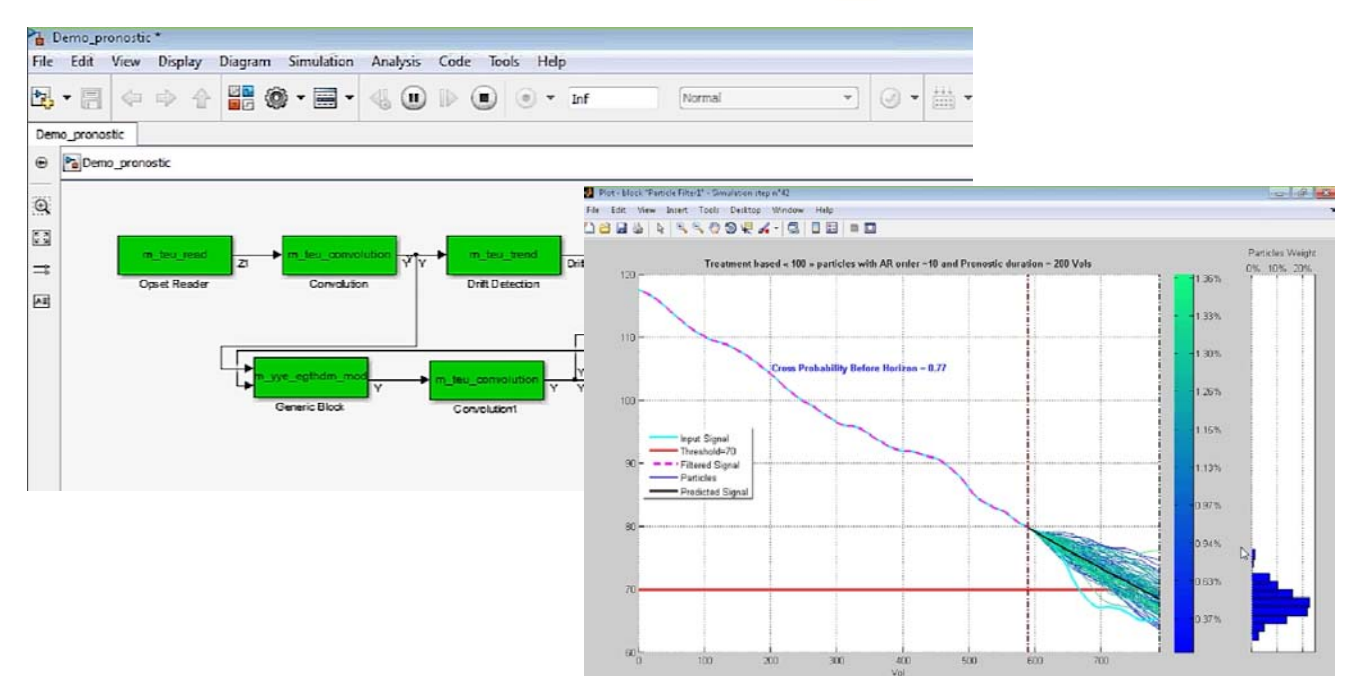

#### **What are the best predictors?**

**Find out more about machine learning: Machine Learning Simplified**

.

.

**Paola JaramilloTrack B 13:15 – 13:45** **Jet Engine Monte Find out more about predictive maintenance: Build predictive maintenance algorithms using physical models**

#### **Demo Station**

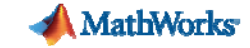

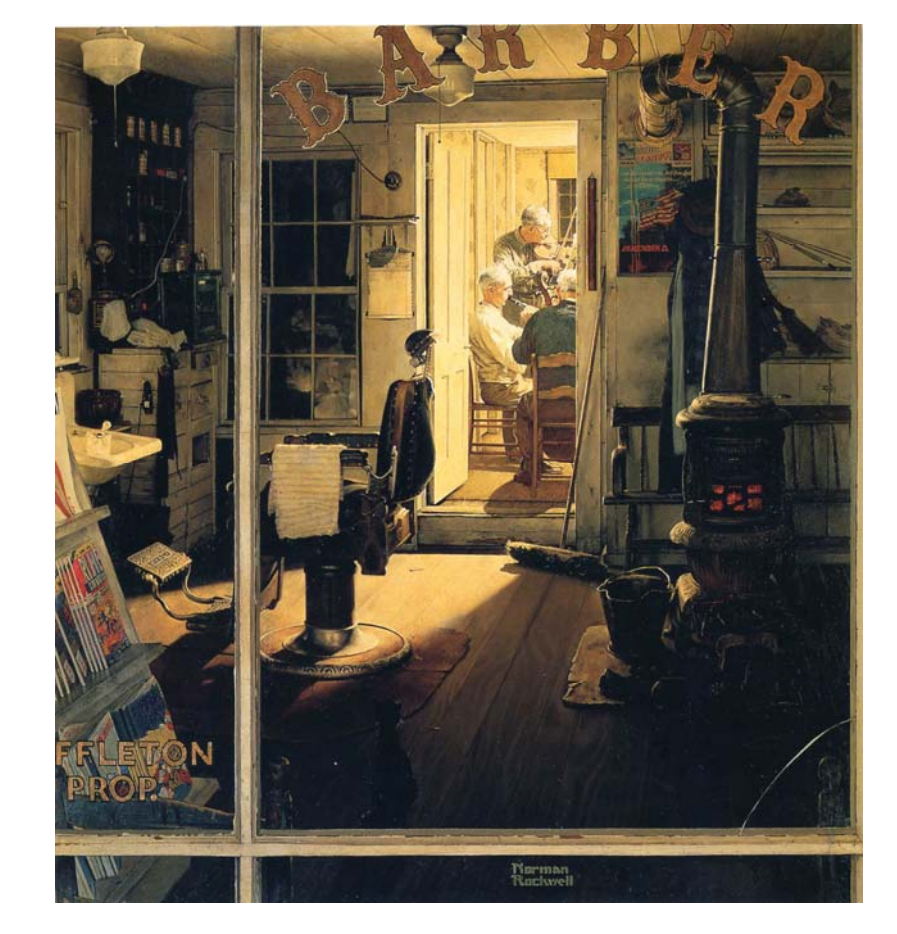

*Shuffleton's Barbershop* Norman Rockwell (Vermont, 1950)

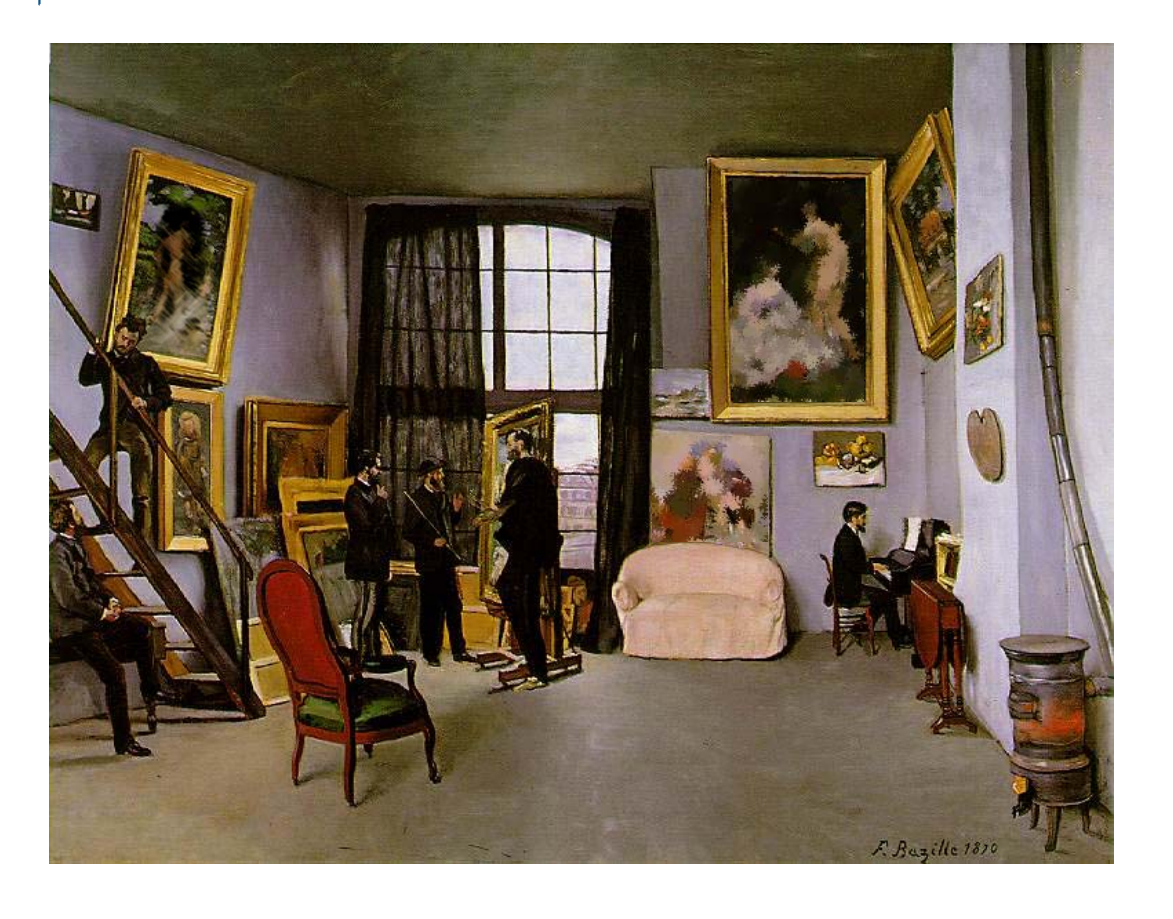

*Bazille's Studio* Frederic Bazille (Paris, 1870)

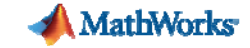

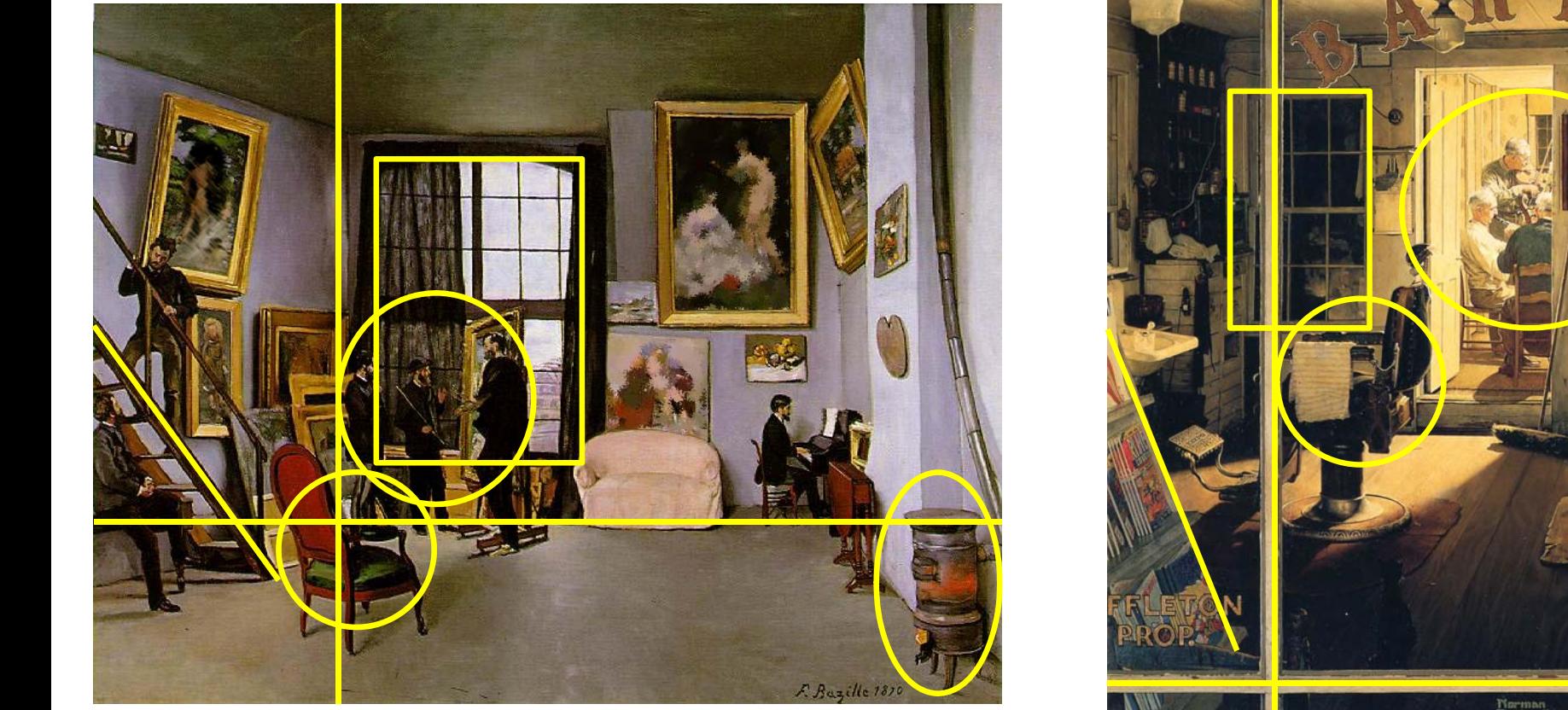

Narman<br>Rachwell *Shuffleton's Barbershop* Norman Rockwell (Vermont, 1950)

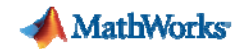

### **Autonomous Artistic Style Classification Rutgers University**

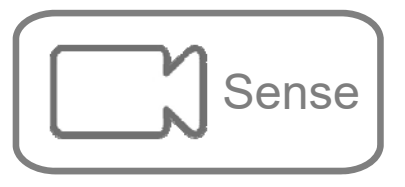

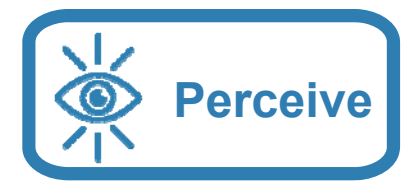

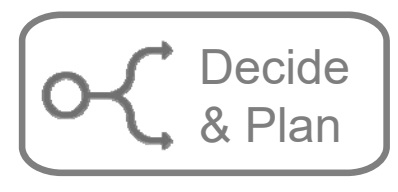

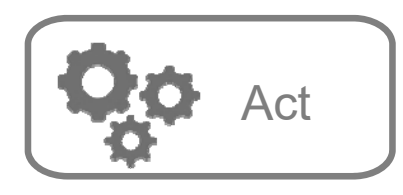

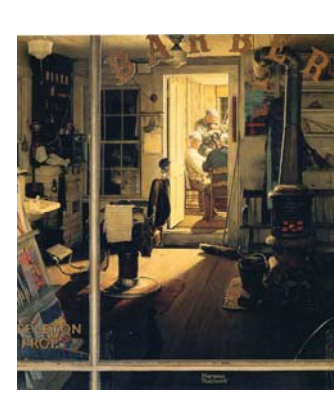

**Image Feature Extraction**

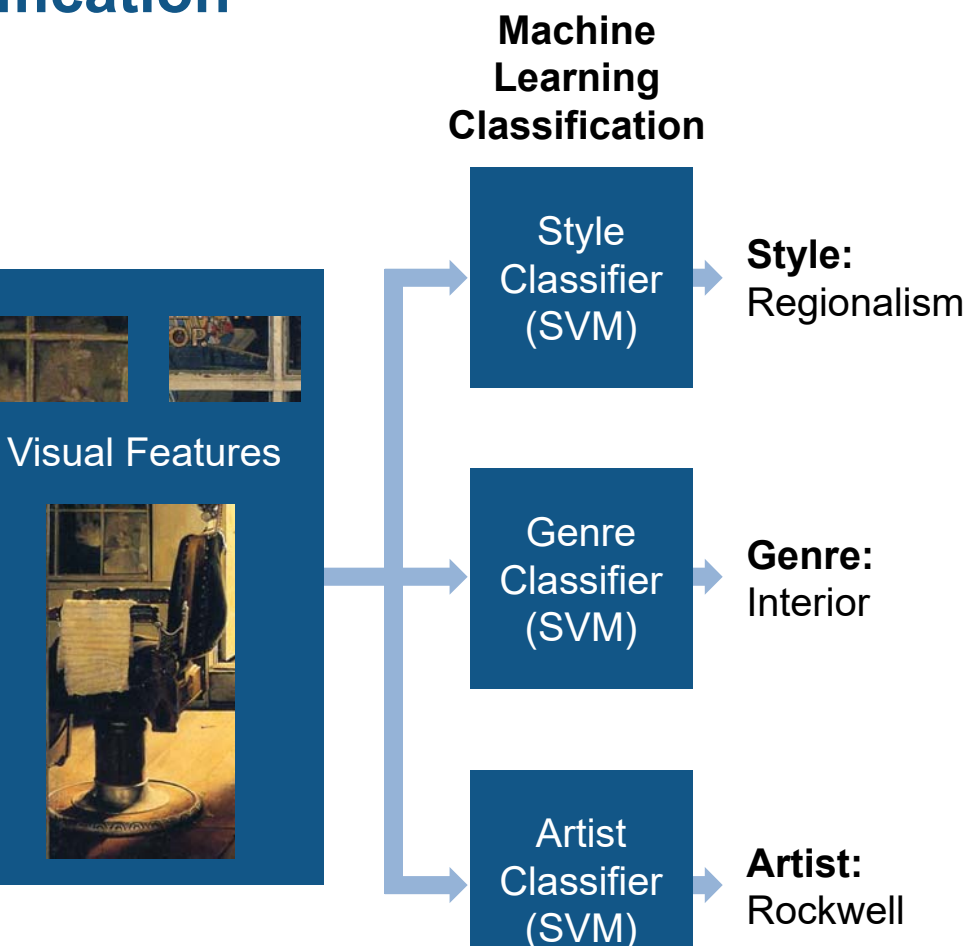

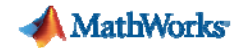

#### **Where to add autonomy with perception?**

- $\overline{\phantom{a}}$ Analyze more data
- $\mathcal{L}_{\mathcal{A}}$ Reduce bias
- $\mathcal{L}_{\mathcal{A}}$ Reduce variability

ASMI

- Save time
- $\overline{\phantom{a}}$ Improve performance

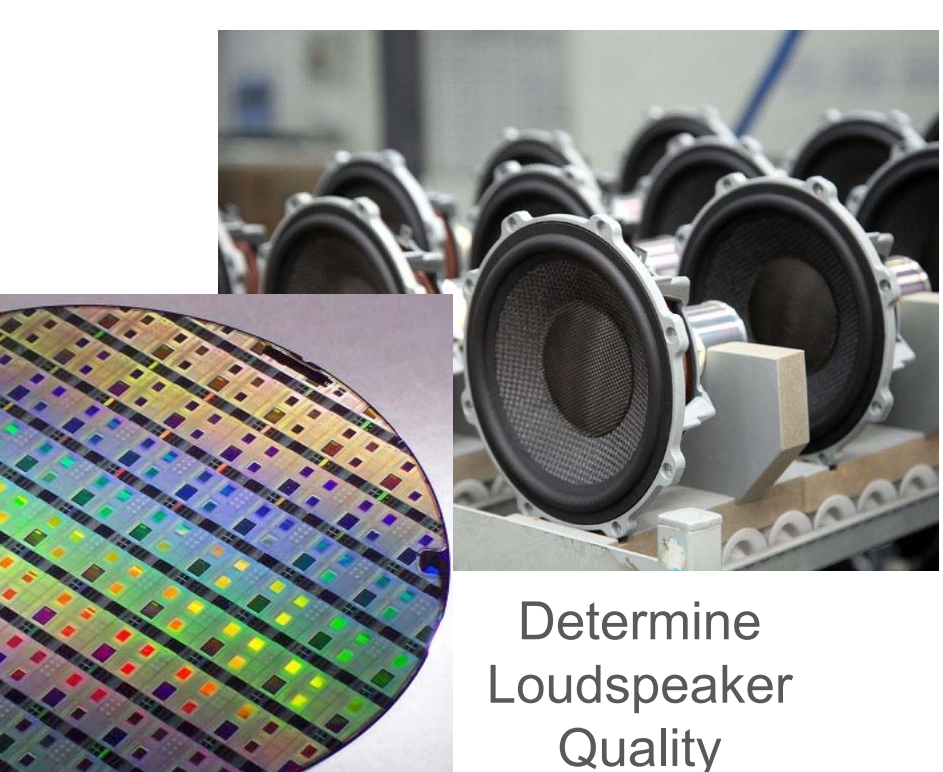

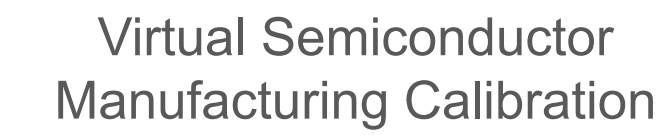

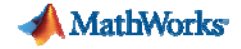

#### **Autonomous Glucose Level Management**

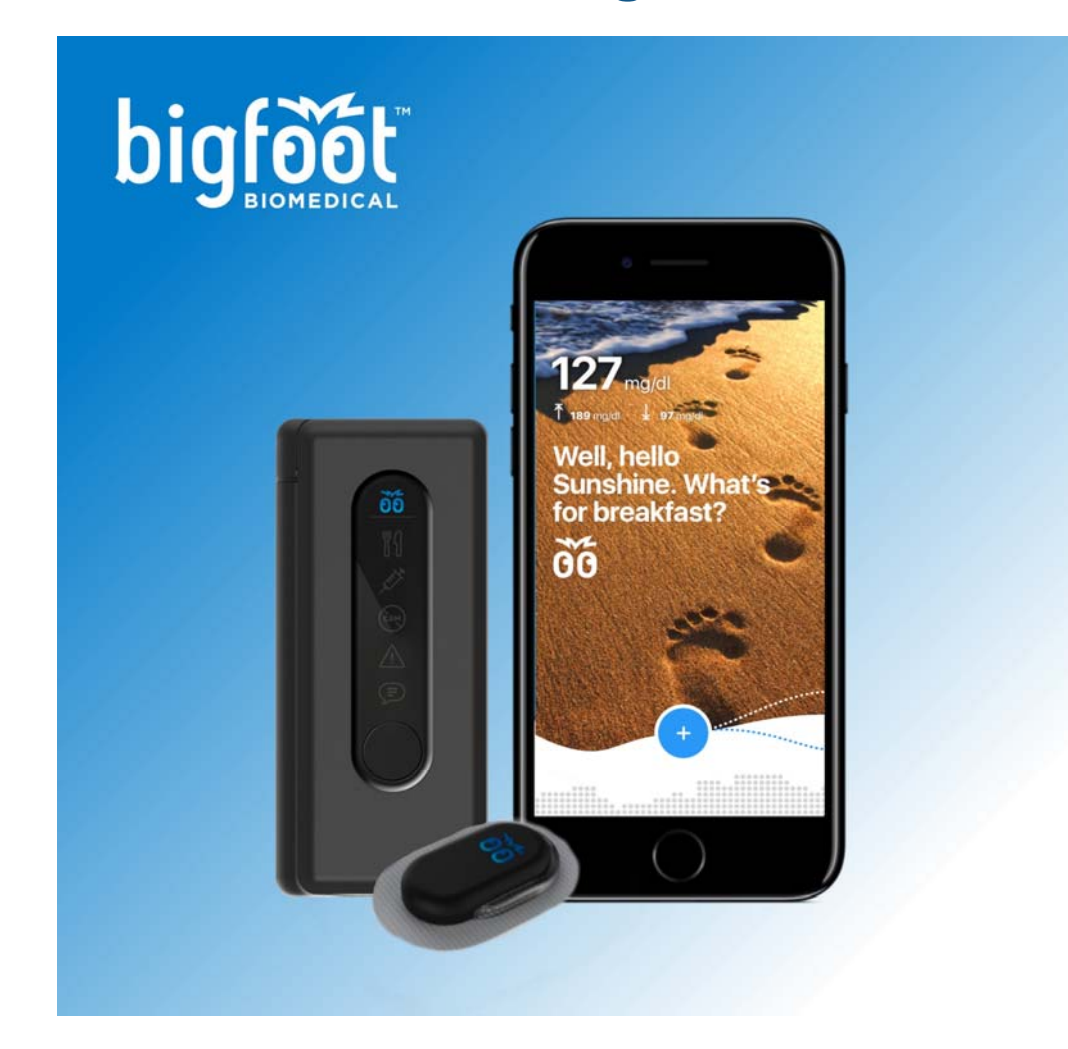

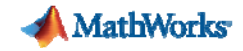

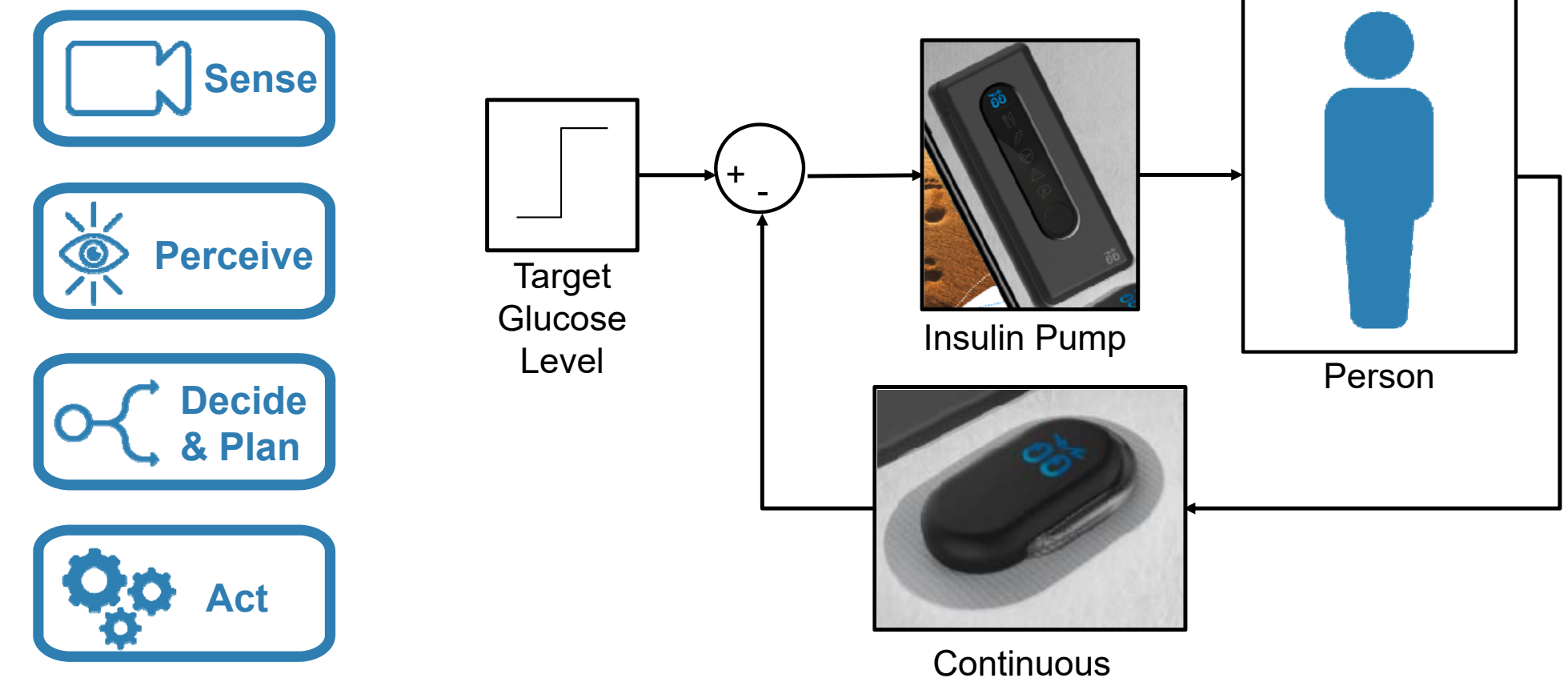

Glucose Monitor

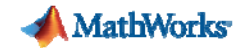

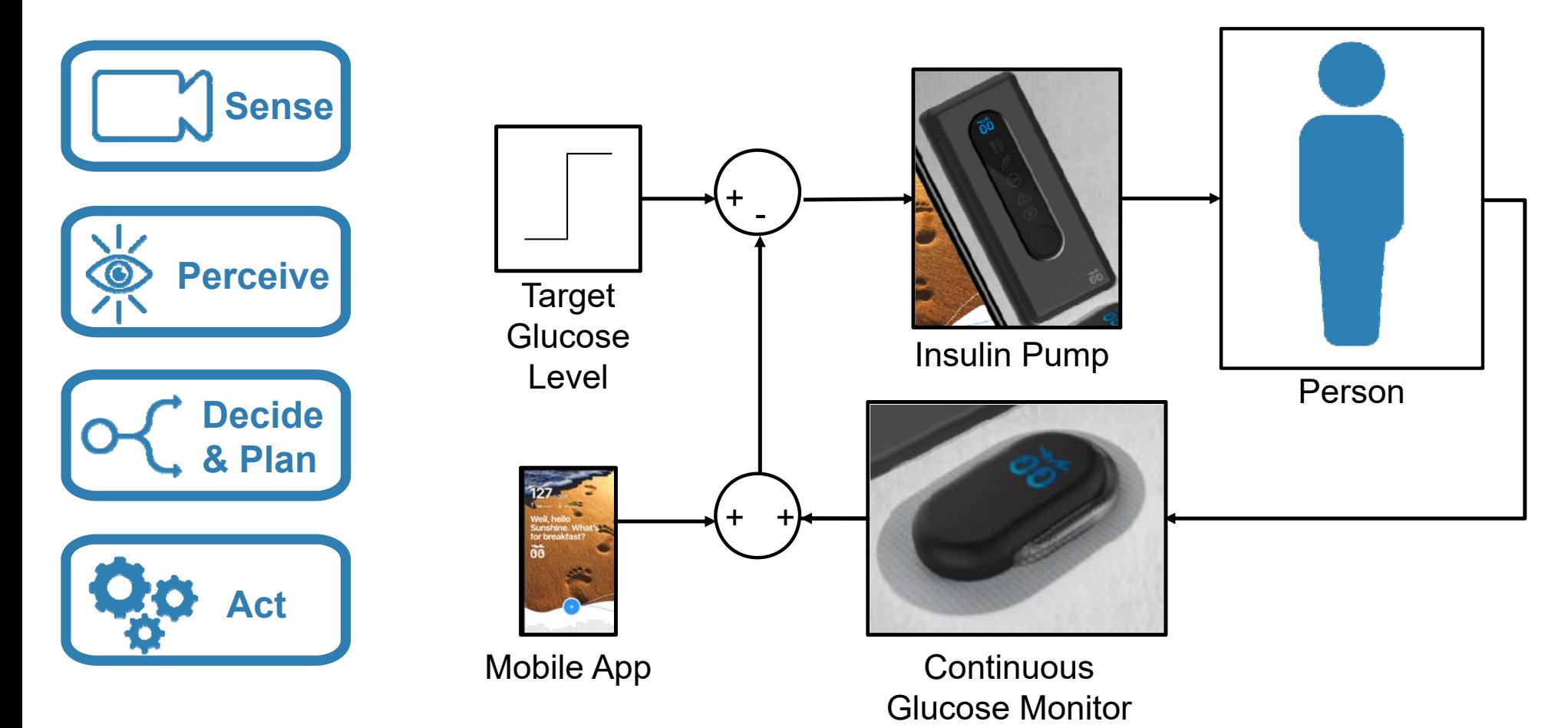

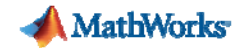

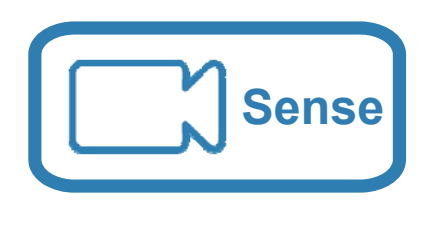

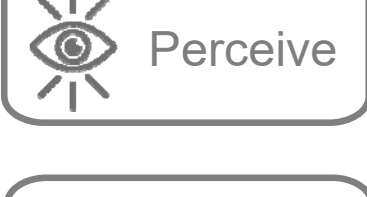

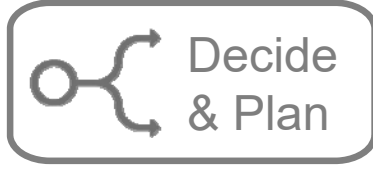

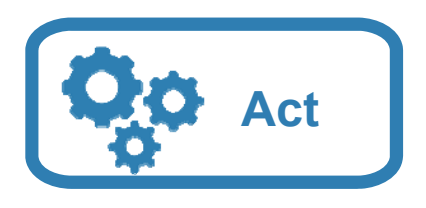

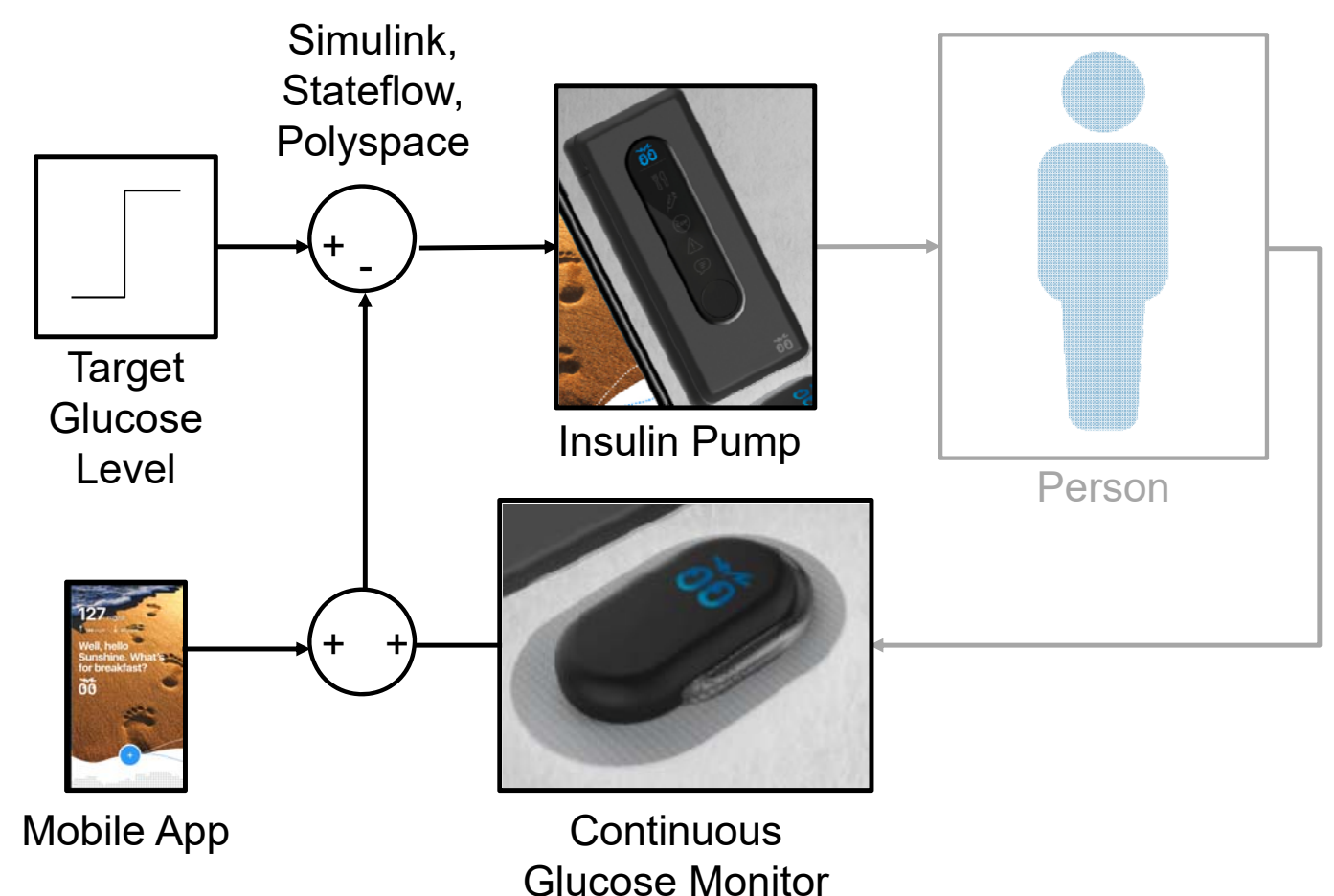

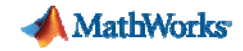

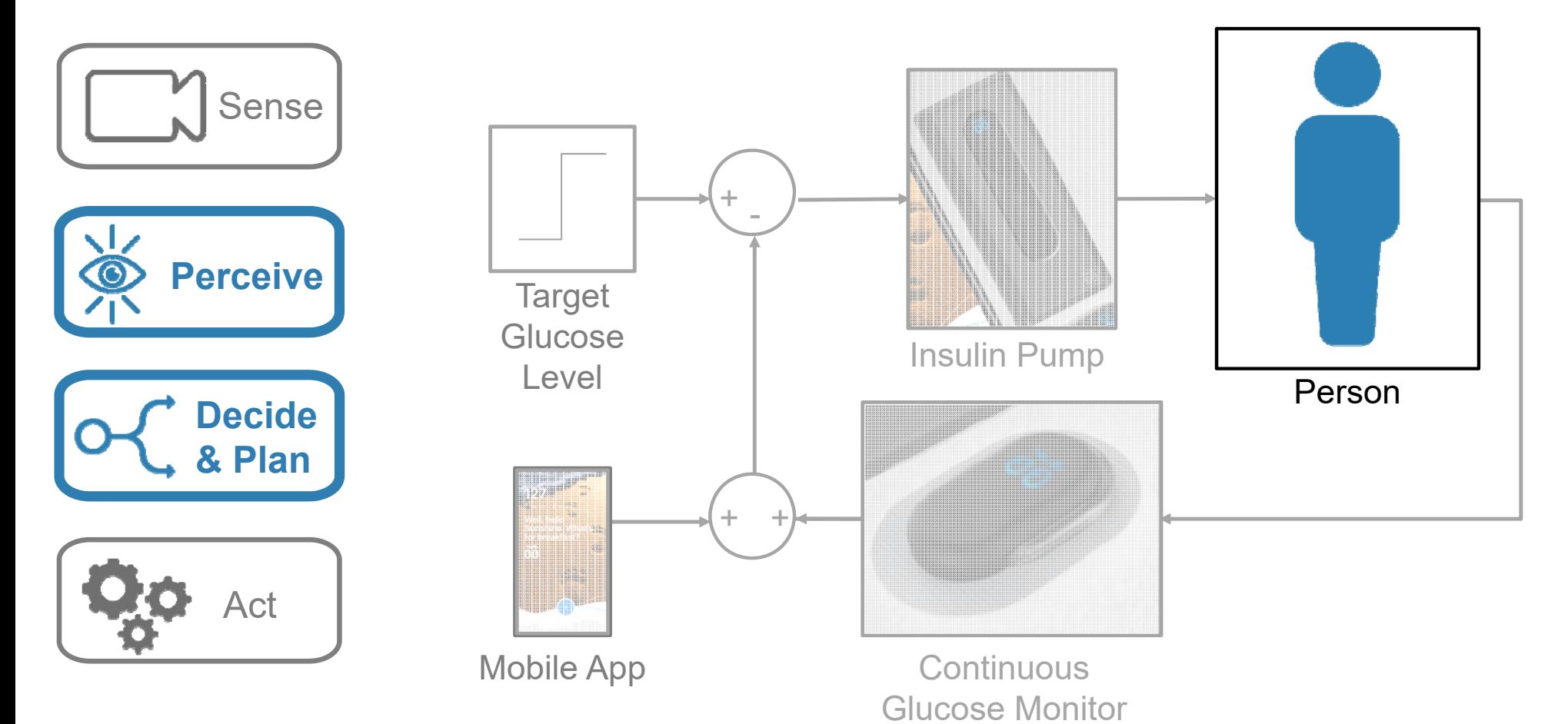

**35**

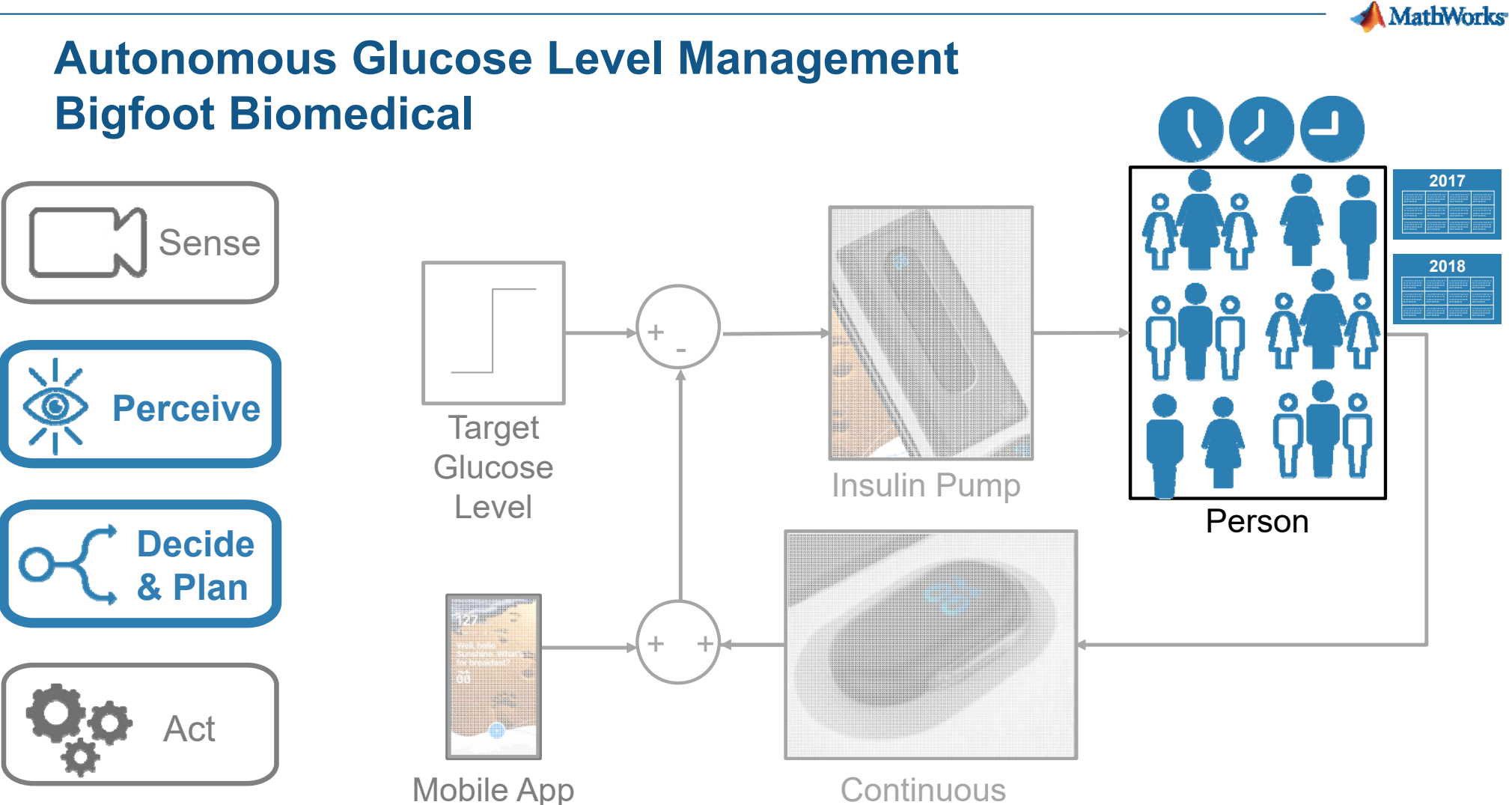

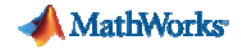

#### **Virtual ClinicGenerating data through simulation**

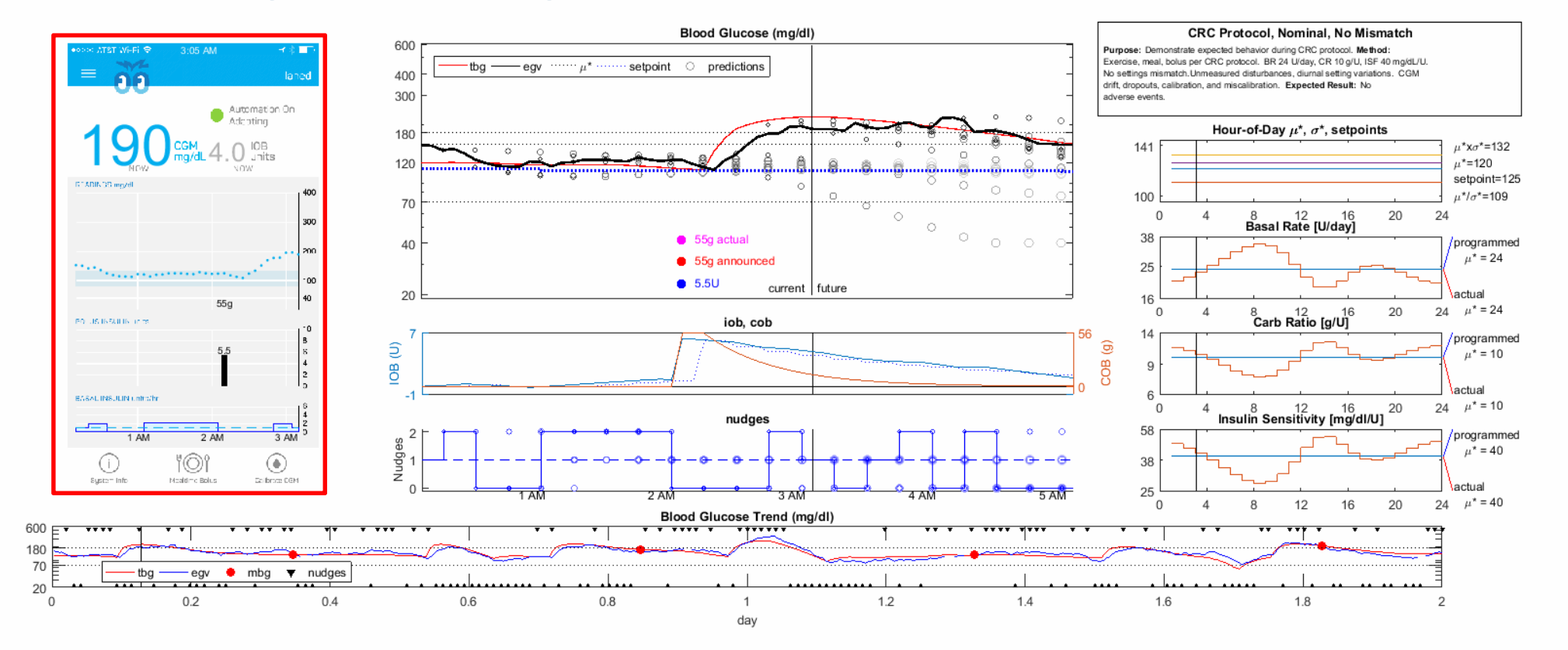

**37**

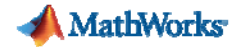

#### **Virtual ClinicScaling computations to simulate 50 million patients a day**

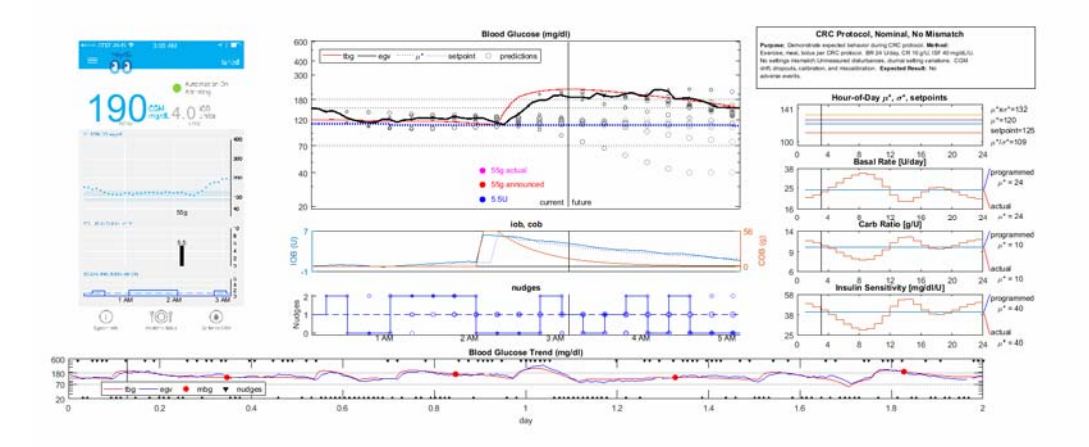

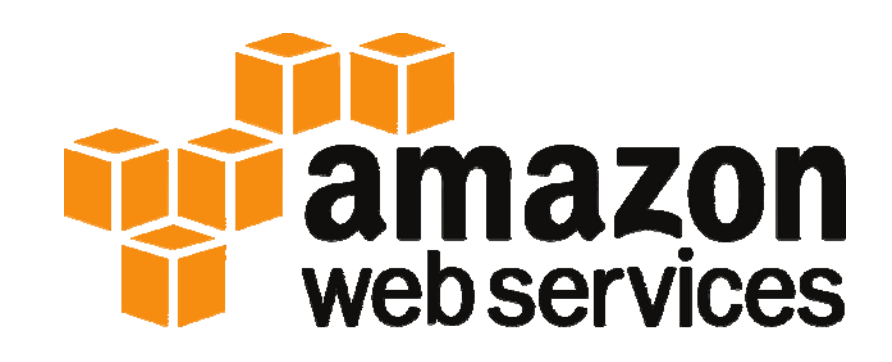

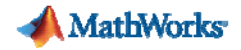

#### **Where will you get your data?**

- **D** Simulation
- **Public repositories**
- $\mathcal{L}_{\mathcal{A}}$ In the lab
- $\overline{\phantom{a}}$ **In the field**
- $\overline{\phantom{a}}$ Internet of Things (IoT)

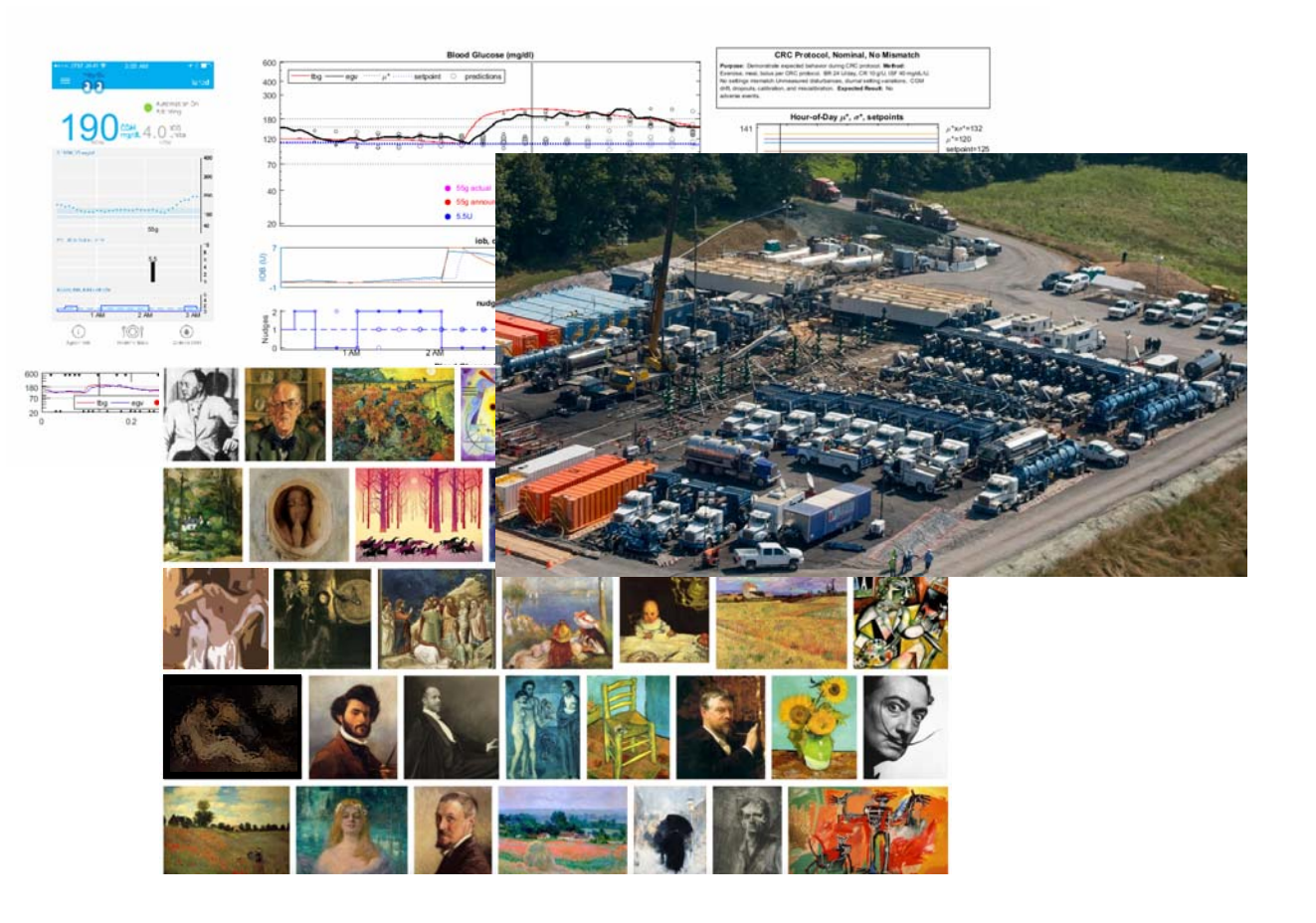

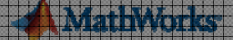

#### **Where will you get your data?**

SSSSS<br>1960000<br>19600000 **Find out more: Verification Techniques for ELLET Model and Code** 

> **Paul LambrechtsTrack A 15:15 – 15:45**

Internet of Things (IoT) and the Things (IoT) and the Things (IoT) and the Things (IoT) and the Things (IoT) and the Things (IoT) and the Things (IoT) and the Things (IoT) and the Things (IoT) and the Things (IoT) and the

т

п,

圖層

F.

Ħ

In the field

**Find out more: Predicting Customer Behavior Using Big Data Analytics with MATLAB in the Cloud**

**Rachid el Mimouni, NLE Track B 15:15 – 15:45**

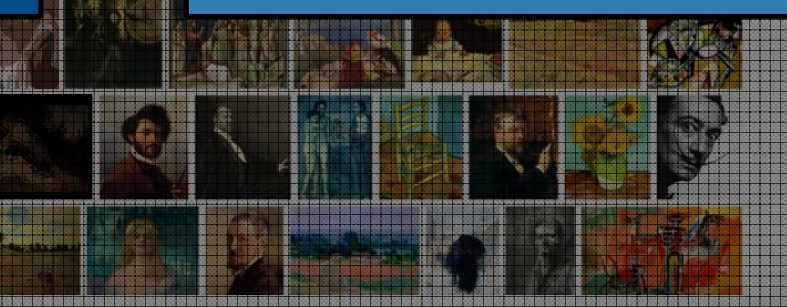

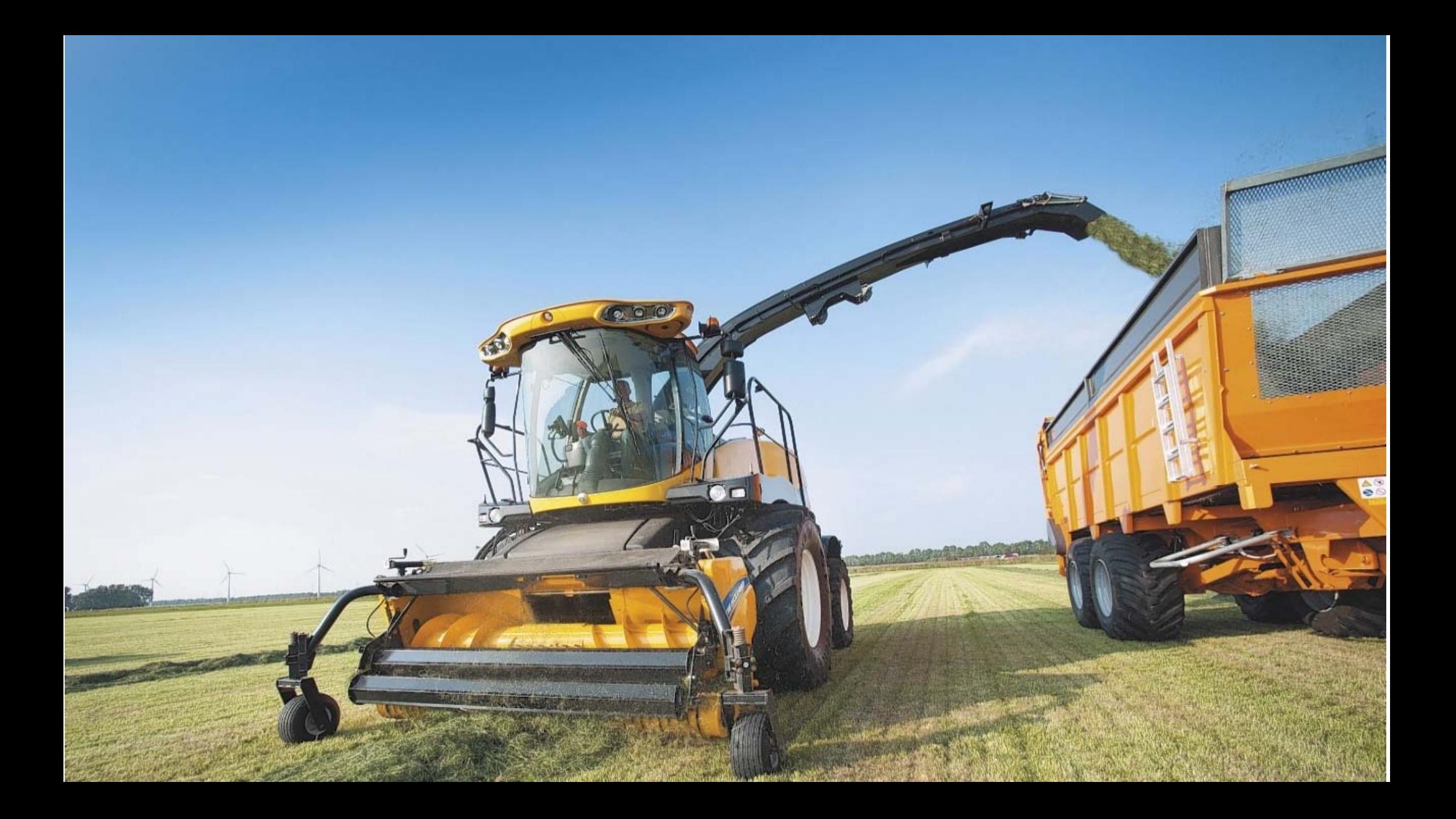

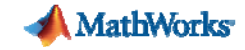

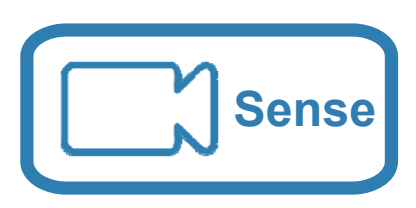

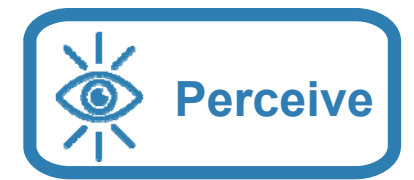

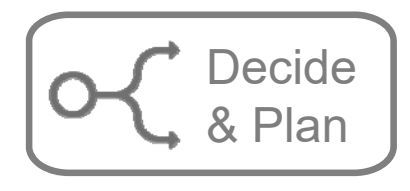

![](_page_41_Picture_5.jpeg)

![](_page_41_Picture_6.jpeg)

![](_page_42_Picture_0.jpeg)

![](_page_42_Figure_2.jpeg)

![](_page_43_Picture_0.jpeg)

![](_page_43_Figure_1.jpeg)

![](_page_44_Picture_0.jpeg)

![](_page_44_Figure_2.jpeg)

![](_page_45_Picture_0.jpeg)

![](_page_45_Figure_2.jpeg)

![](_page_46_Picture_0.jpeg)

![](_page_46_Figure_2.jpeg)

![](_page_47_Picture_0.jpeg)

![](_page_47_Figure_2.jpeg)

![](_page_48_Picture_0.jpeg)

#### **How will you put it into production?**

- System Architecture
- **Embedded systems**
- **Enterprise systems**
- $\overline{\phantom{a}}$ HMIs

![](_page_48_Figure_6.jpeg)

![](_page_49_Picture_0.jpeg)

,,,,,,,,,,,,,,,,,,,,,,,,,,,

**METHING INC.** 

#### **How will you put it into production?**

- 後期<br>2010年<br>2010年 **System Architecture**
- Embedded systems 8313<br>Kina Enterprise systems **HIMIS**

**Find out more: MATLAB Analytics in Enterprise Applications**

**Ionut Barbu Track B 14:45 – 15:15**

![](_page_49_Picture_6.jpeg)

![](_page_50_Picture_0.jpeg)

![](_page_51_Picture_0.jpeg)

#### **How to build an autonomous anything**

![](_page_51_Picture_81.jpeg)

![](_page_52_Picture_0.jpeg)

# What is *your* autonomous anything?